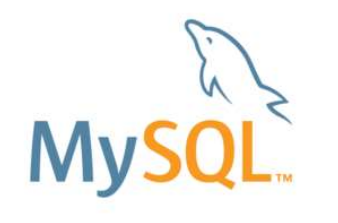

## MySQL最新情報 updated 2017/01/27

## Yoshiaki Yamasaki / 山崎 由章 MySQL Senior Sales Consultant, Asia Pacific and Japan

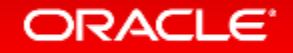

Safe Harbor Statement

以下の事項は、弊社の一般的な製品の方向性に関する概要を説明するものです。 また、情報提供を唯一の目的とするものであり、いかなる契約にも組み込むことはでき ません。以下の事項は、マテリアルやコード、機能を提供することをコミットメントするも のではない為、購買決定を行う際の判断材料になさらないで下さい。

オラクル製品に関して記載されている機能の開発、リリースおよび時期については、 弊社の裁量により決定されます。

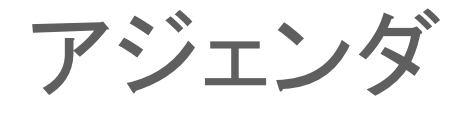

- **1 Oracle MySQL Cloud Service**
- **MySQL Cluster 7.5 GA**
- **MySQL 8.0 DMR** 新機能
- **MySQL Group Replication GA**、**MySQL InnoDB Cluster**

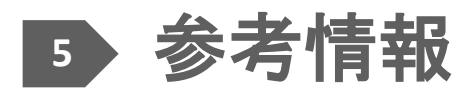

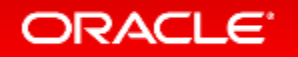

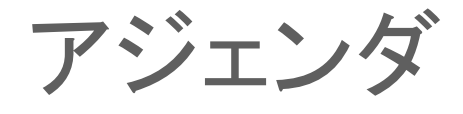

- **1 Oracle MySQL Cloud Service**
- **MySQL Cluster 7.5 GA 2**
- **MySQL 8.0 DMR** 新機能 **3**
- **MySQL Group Replication GA**、**MySQL InnoDB Cluster 4**

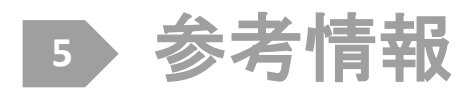

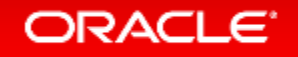

# Oracle MySQLクラウドサービスによる TCOの最適化

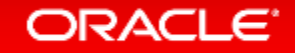

**MySQ** 

## Oracle MySQLクラウドサービス

**The World's Most Popular Open Source Database in the Oracle Cloud**

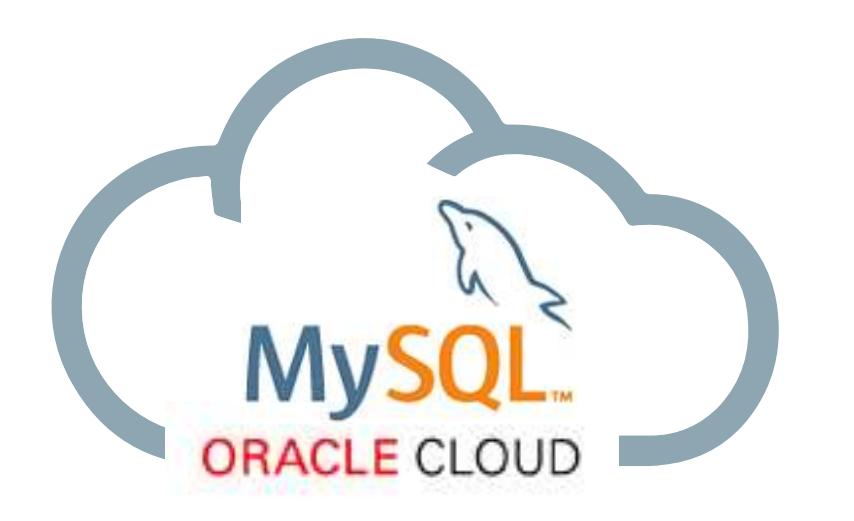

Oracle MySQL Cloud Service は、 迅速,安全且つコスト効率良く MySQLをデプロイする事が可能。

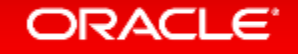

### MySQL Cloud Service: 価値提案

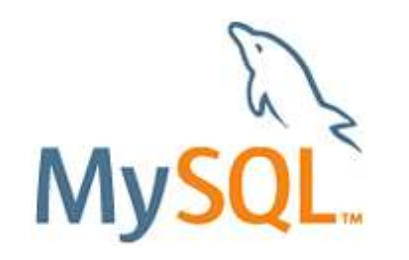

**MySQL Enterprise Edition**

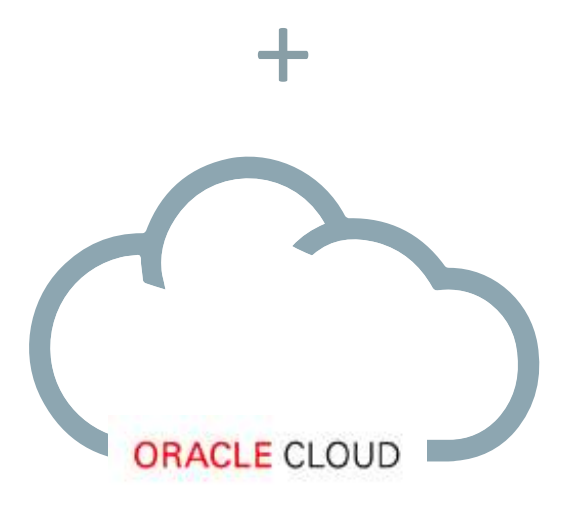

- シンプル – わずか数回のクリックで,素早くMySQLデータ ベース・インスタンスが利用可能。
- 自動化
	- データベース管理を自動化するツールで簡単 にMySQLを管理する事が可能。
- 統合
	- 迅速な開発と展開の為に、Oracleクラウド サービスとの統合
- エンタープライズ対応
	- パフォーマンス、セキュリティ&アップタイム用 のOracleの実証済みのMySQLエンタープライ ズ・エディションを標準提供。

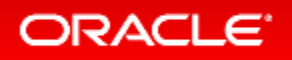

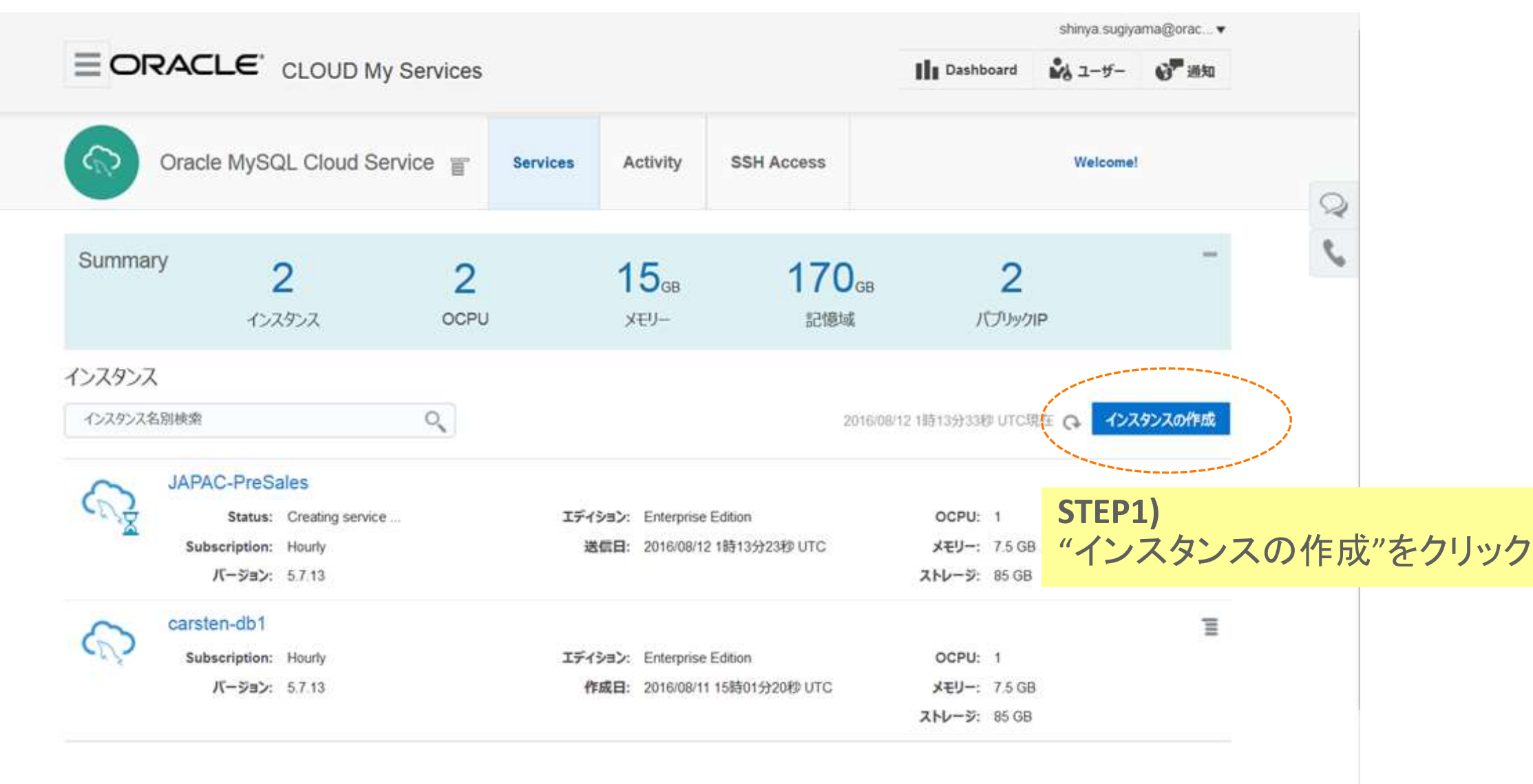

▶ インスタンス作成および削除履歴

#### **E Selection Summary**

#### **Service Configuration**

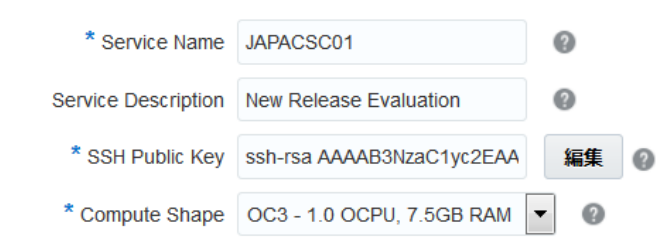

#### Backup and Recovery Configuration

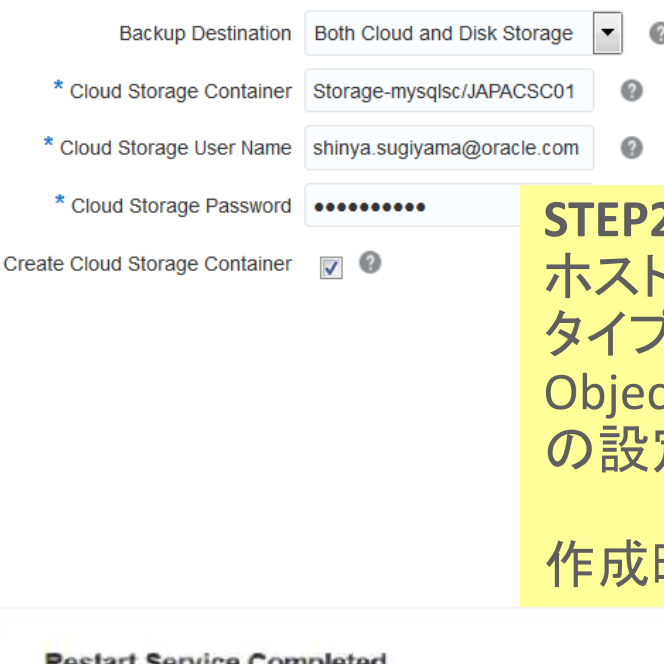

**Configuration** 

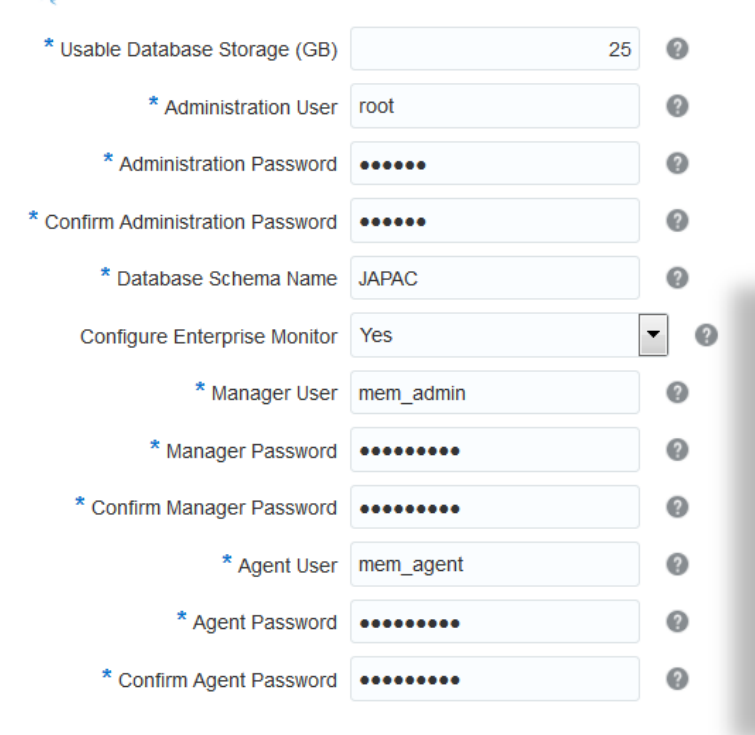

**Restart Service Completed** Service Name: JAPAC-PreSales **Operation: Restart Service Status: Succeeded** 

**Create Service Completed** Service Name: JAPAC-PreSales Operation: Create Service Status: Succeeded

**STEP2)** ホスト名を入力しカタログからサーバー  $\ell$ を選択し作成。必要に応じて ct Storage, MySQL Enterprise Monitor の設定を入力し完了。

作成時間: 約10分

Start Time: 2016/08/12 7時46分39秒 UTC End Time: 2016/08/12 7時52分37秒 UTC

Start Time: 2016/08/12 1時13分23秒 UTC End Time: 2016/08/12 1時21分01秒 UTC

### **STEP3)** Public IPが設定されているので、アサインされた IPに対して鍵認証でログインする事が可能。

### SSHを利用した接続 Workbench経由でのSSH接続

Connection Method: Standard TCP/IP over SSH

Method to use to connect to the RDBMS

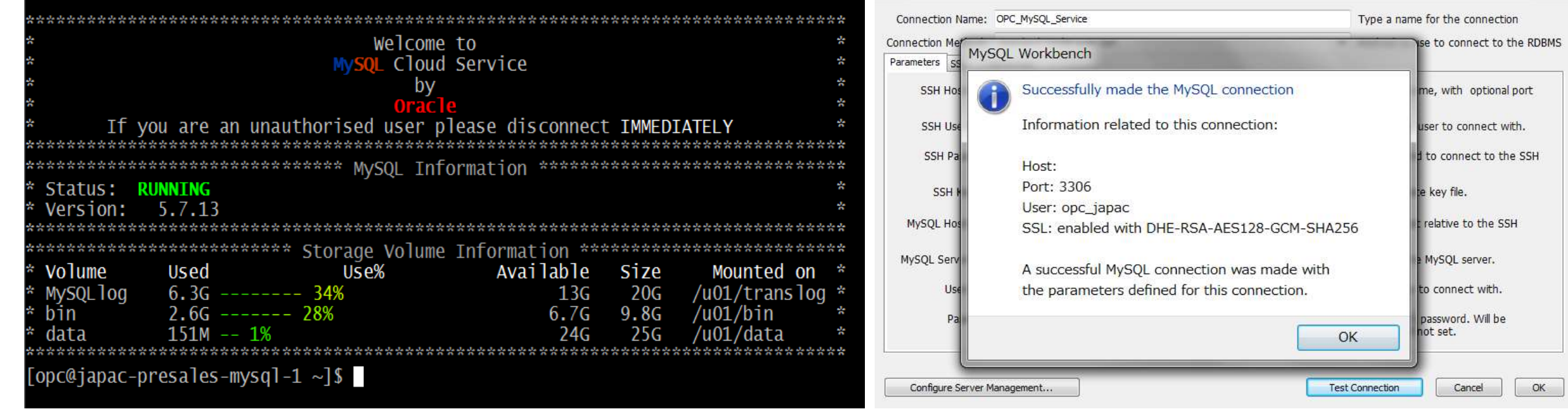

mysql> select PLUGIN\_NAME,PLUGIN\_STATUS,PLUGIN\_TYPE,LOAD\_OPTION from PLUGINS -> where PLUGIN\_TYPE <> 'INFORMATION SCHEMA';

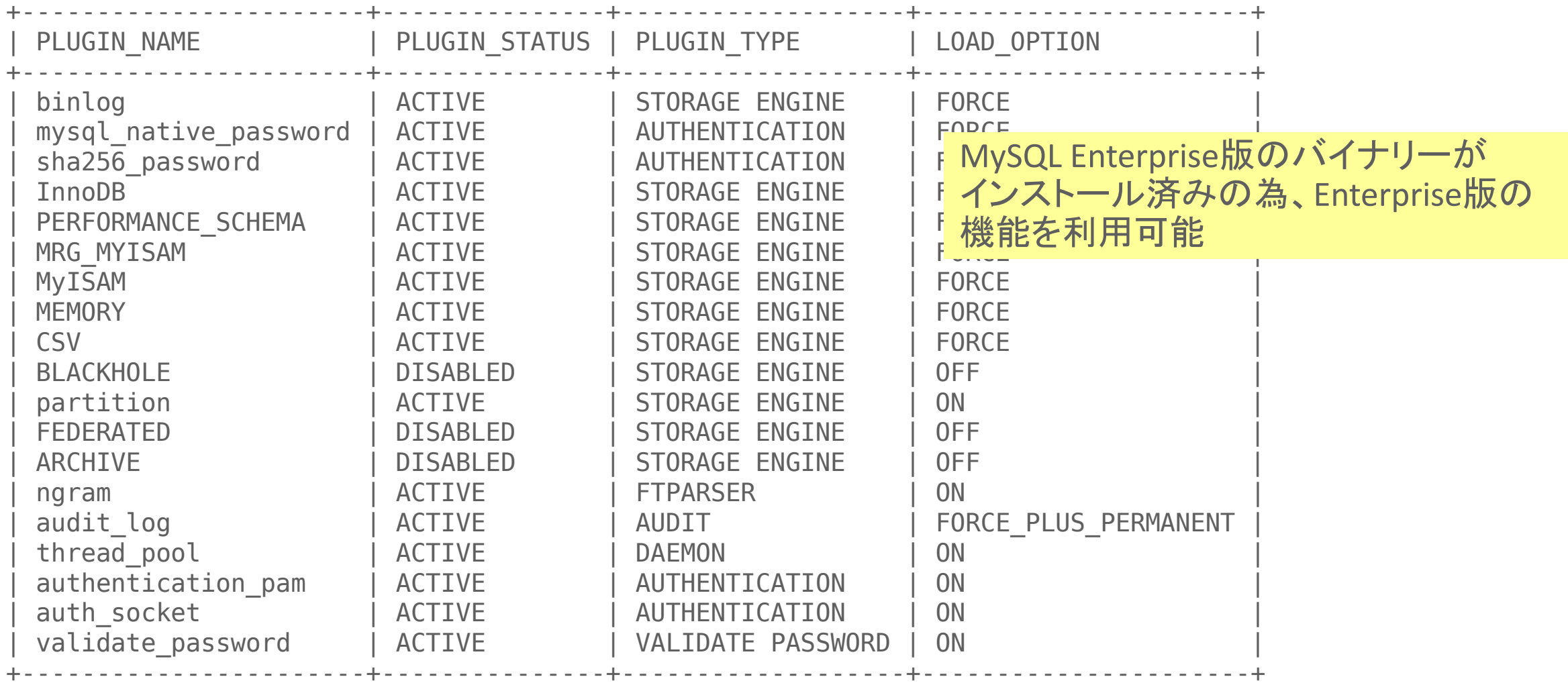

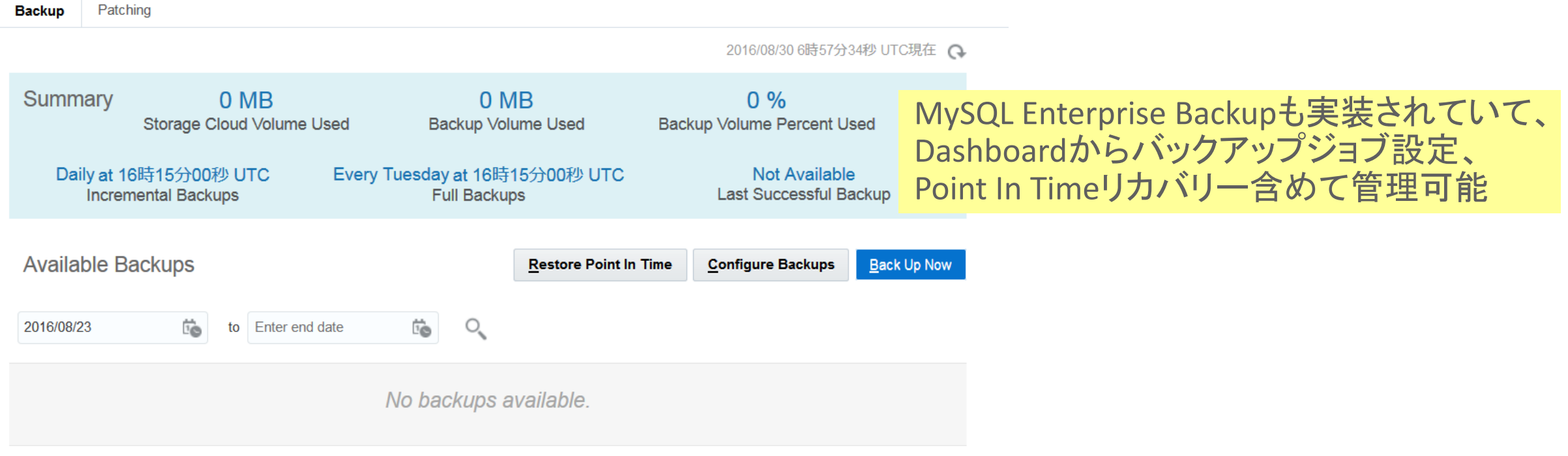

#### Restore History

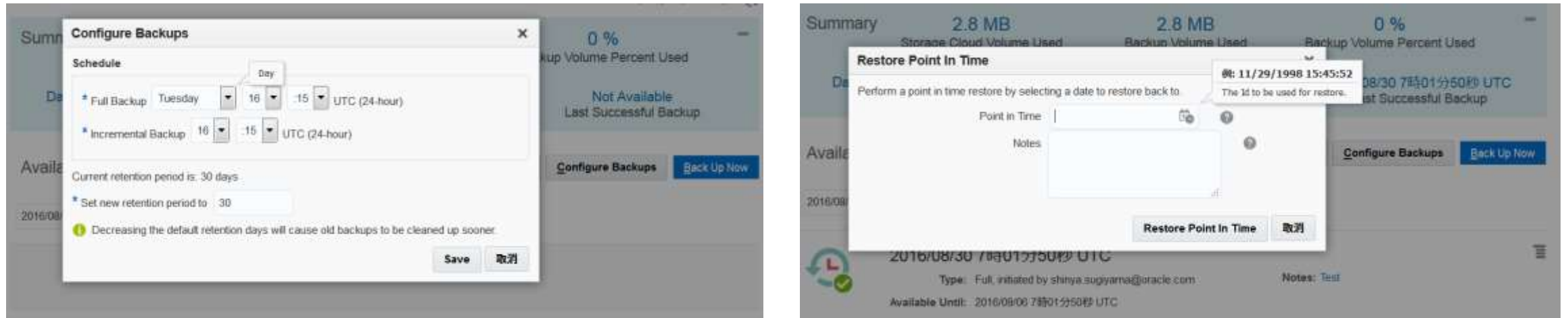

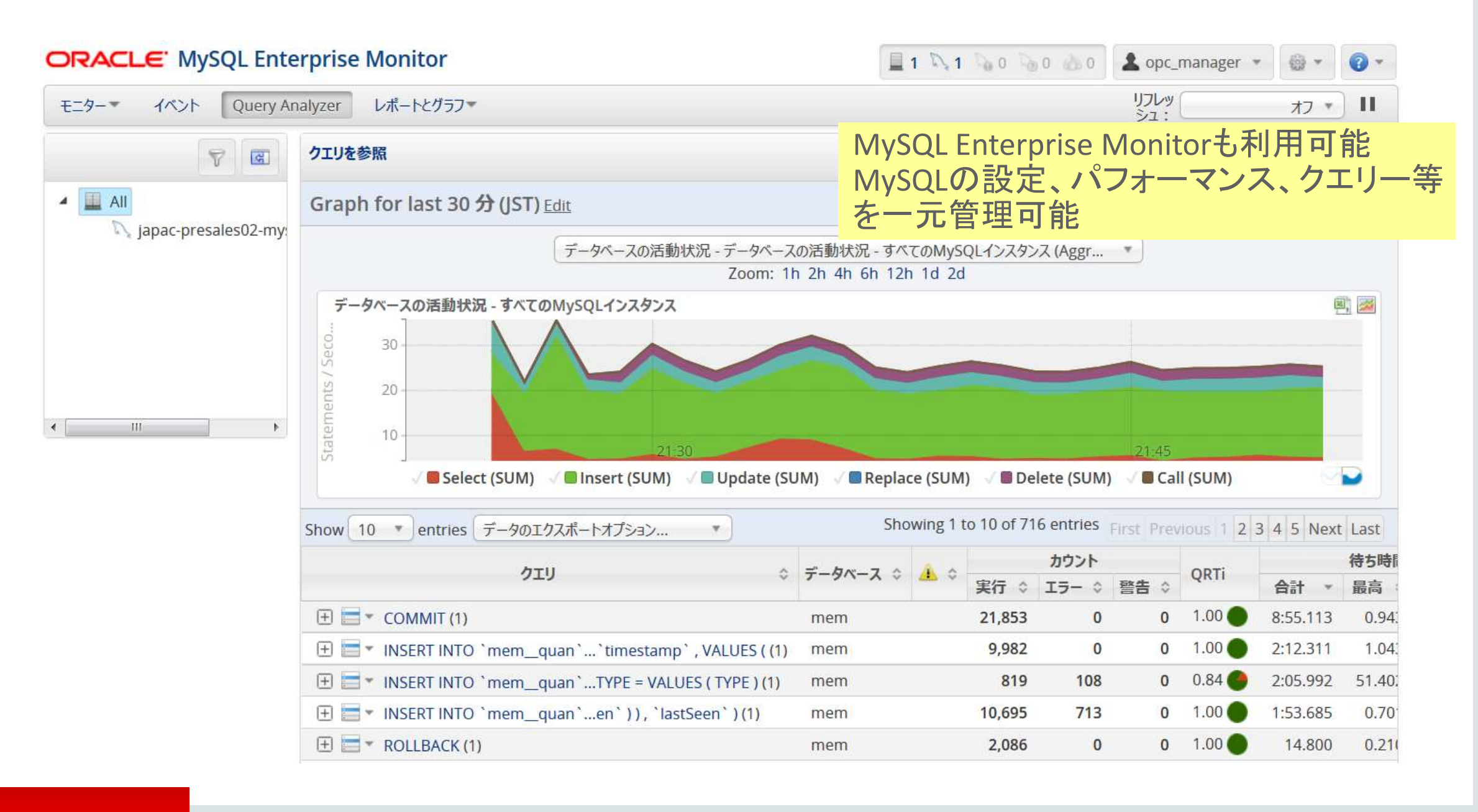

#### **ORACLE**

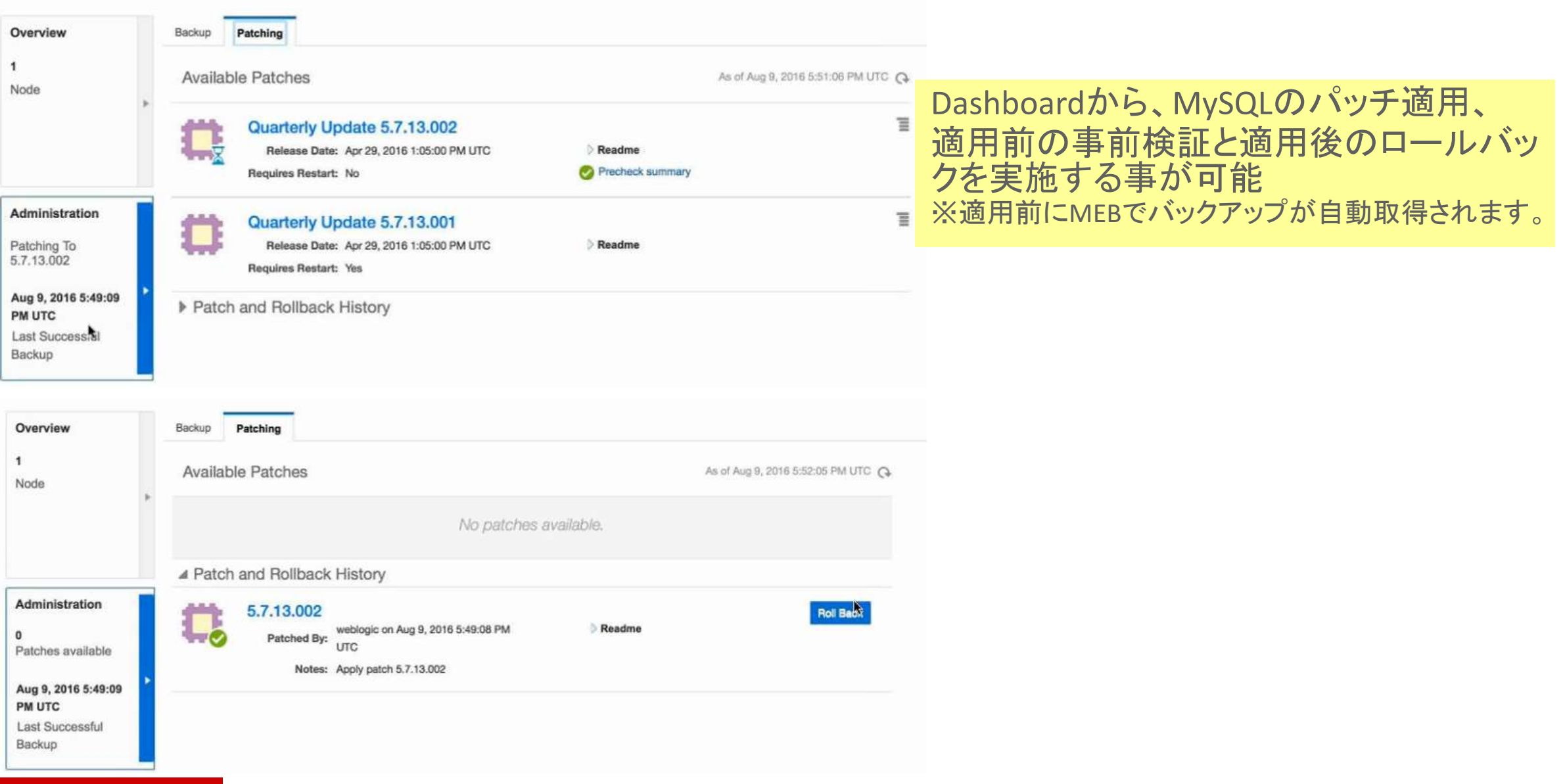

### ORACLE'

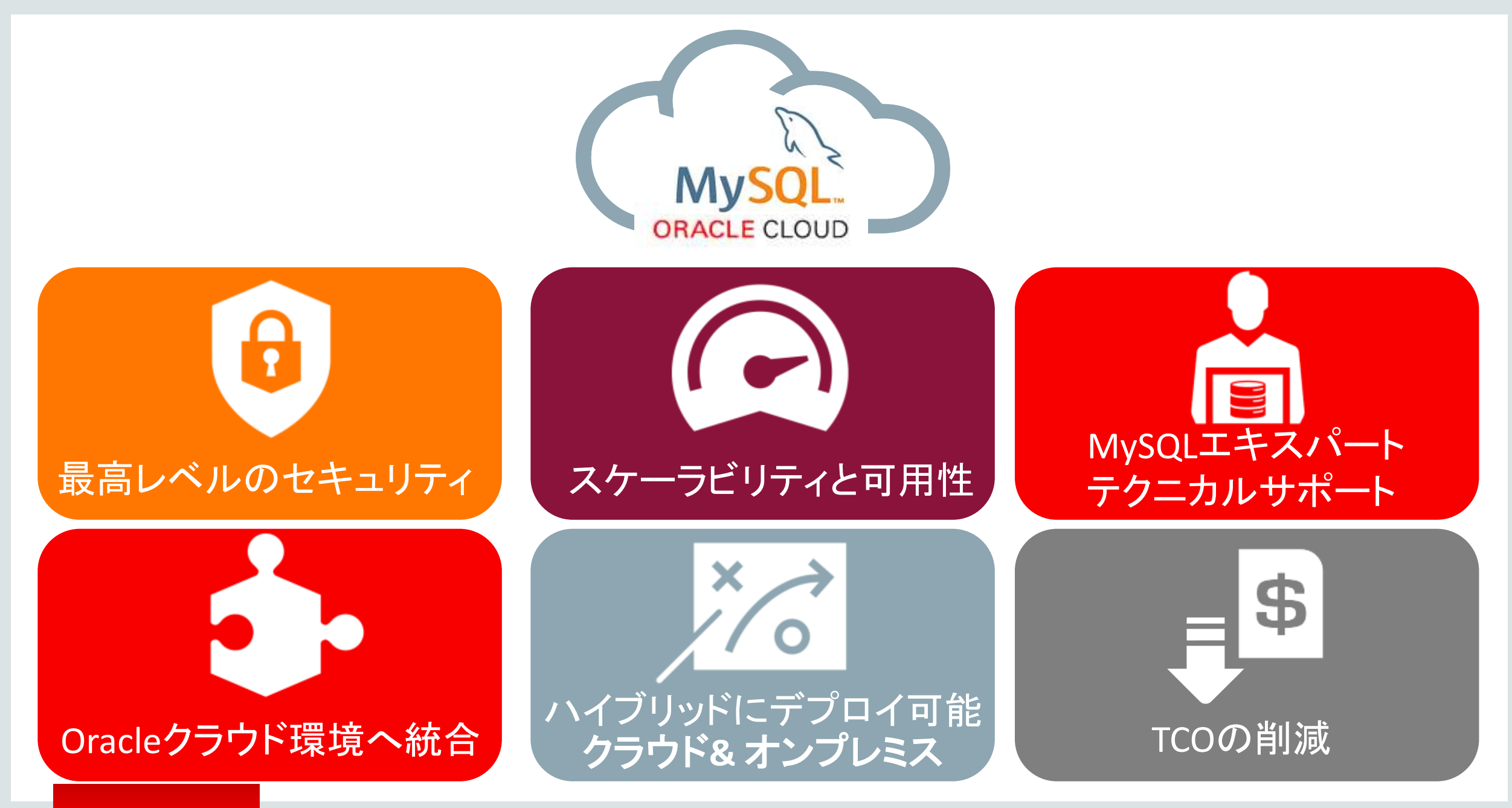

### MySQL Cloud Service: ビジネス上のメリット

**ORACLE CLOUD** 

• ビジネスの俊敏性を向上: イノベーションにリソースを集中し、迅速に最新の アプリケーションを提供。

• 確実なセキュリティ**,**パフォーマンス**,**稼働時間: ソースレベルから、最も包括的なMySQL Cloud プラットホームを利用する事が可能。

• **TCO**(総所有コスト)を削減**:** 稼働時間を向上させながら、インフラストラクチャ 及びデータベース管理操作コストを節約可能。

REST APIを利用して、自動化する事も可能です。 <http://docs.oracle.com/cloud/latest/stcomputecs/STCSA/QuickStart.html>

### MySQL Cloud Service Pricing

### 課金方法は2つオプション

- Metered (実際に利用した分のみのコスト負担)
- No-Metered (月単位での固定課金)

 $\overline{\phantom{a}}$ 

Japanese Yen

**Buy Now** 

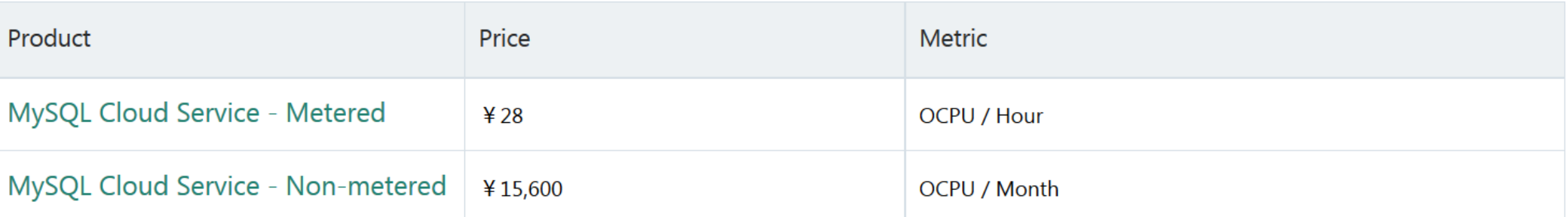

 $1$  OCPU =  $2$  vCPU

[root@japacsc01-mysql-1 opc]# cat /proc/cpuinfo | grep processor

processor : 0

processor : 1

[root@japacsc01-mysql-1 opc]#

詳細: [https://cloud.oracle.com/en\\_US/mysql/pricing](https://cloud.oracle.com/en_US/mysql/pricing)

## 詳細情報 @ cloud.oracle.com/mysql

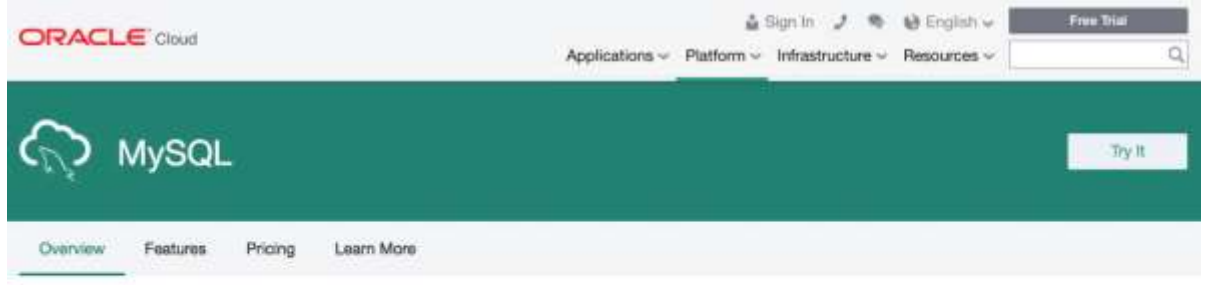

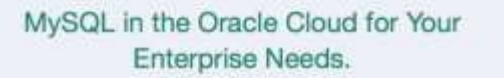

The world's most popular open source database powered by the Oracle Cloud, delivering a secure, cost-effective and enterprisegrade MySQL database service for your modern applications.

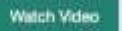

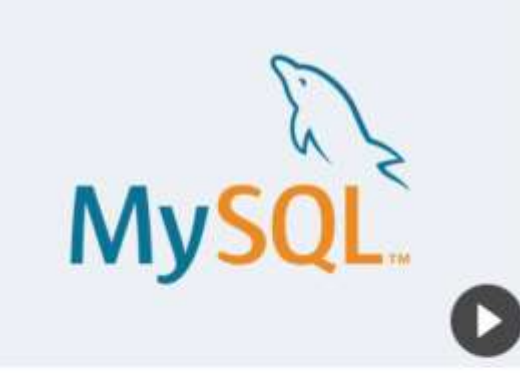

#### Simple.

Quickly provision MySQL database instances with just a few clicks.

ORACLE<sup>®</sup>

#### Integrated.

Integrated with Cracle Cloud Services for quick development and deployment.

#### Automated.

Detaibase management made easy with tools that automate administrative tasks.

#### Enterprise Ready.

Oracle's proven MySQL Enterprise Edition delivers performance, security and uptime to address your enterprise needs.

## Sign up today for a free trial @ <https://cloud.oracle.com/mysql>

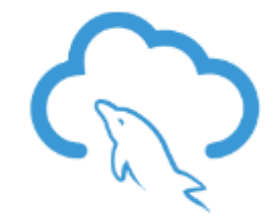

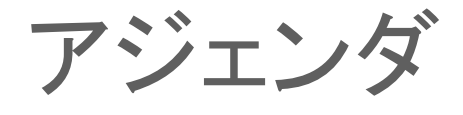

- **1 Oracle MySQL Cloud Service**
- **MySQL Cluster 7.5 GA 2**
- **MySQL 8.0 DMR** 新機能 **3**
- **MySQL Group Replication GA**、**MySQL InnoDB Cluster 4**

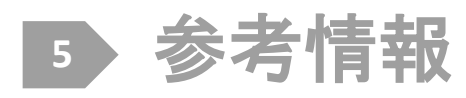

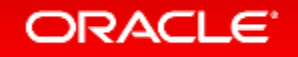

### MySQL Clusterとは?

- MySQLとは開発ツリーの異なる別製品
- 共有ディスクを使わずに、アクティブ-アクティブのクラスタ構成が組める インメモリデータベース (一部のデータはディスクに格納することも可能)
- 元々はSQLを使わないデータベースだったが、MySQLと統合されSQLも 使えるようになった(NoSQL(KVS)とSQLの両方が使えるデータベース)
	- MySQL Clusterの基礎となる技術は、通信機器ベンダのエリクソンで携帯通信網の 加入者データベース向けに開発されたEricsson Network DataBase(NDB)と呼ばれ ていた技術

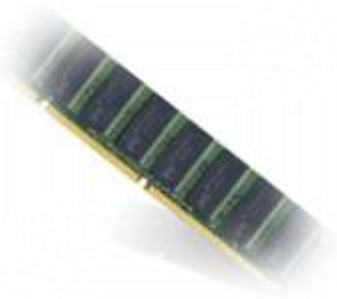

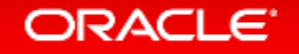

### MySQL Clusterが向いているシステム

- 高可用性が求められるシステム
	- 携帯電話の通信インフラを支えるために開発された技術がベース
	- 単一障害点が無い構成
	- 障害発生時に、アプリケーションは処理をリトライすれば存続したノードで処理を継続
- 同時多発的に大量のトランザクションが発生するシステム
	- サーバー台数を増加することで負荷分散可能
- 参照処理だけでなく、更新処理に対しても拡張性が求められるシステム
	- 自動的にデータをシャーディングし、更新処理についても負荷分散可能

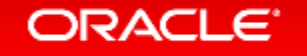

## 導入事例: 携帯電話ネットワーク

ORACLE<sup>®</sup>

### **HLR / HSS** 位置情報 の更新 Mц 認証**,** 追跡接続 **Cluster** サービス**,** 課金 プリペイ**&** ペイ課金 • 大量の書き込みトランザクション MySO • 3ms未満のデータベースレスポンス **Cluster** • 停止時間 & トランザクション消失 = ビジネスの損失課金**,** 認証**, VLR** MySQL Cluster in Action: http://bit.ly/oRI5tF

#### Copyright © 2017, Oracle and/or its affiliates. All rights reserved. 22

### 導入事例: 航空機管制システム

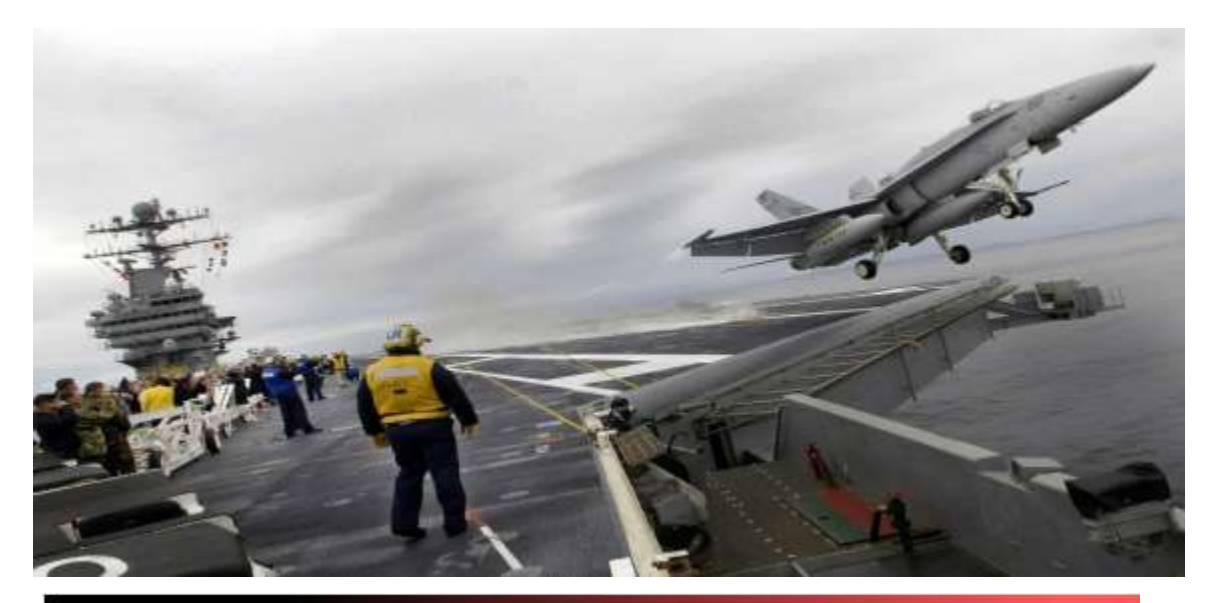

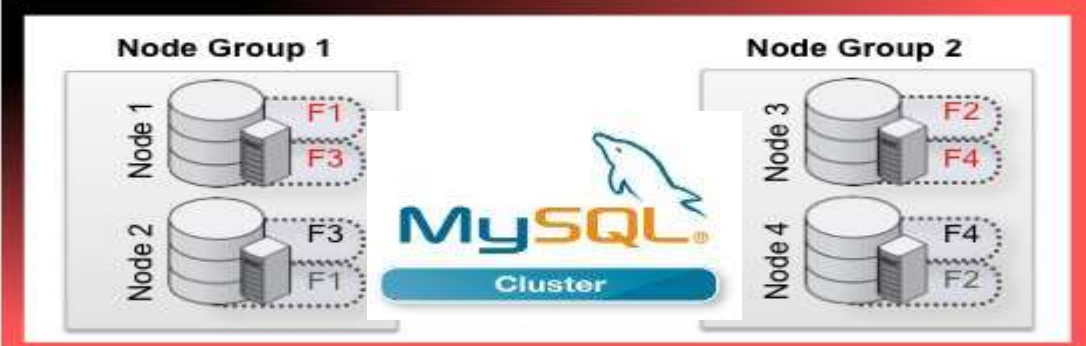

- 米国海軍航空母艦
- 包括的航空機運用管制システム
	- メンテナンス記録
	- 燃料搭載量管理
	- 気象状況
	- 飛行甲板管理
- システム要件
	- 単一障害点無し
	- 完全な冗長性
	- 小さなフットプリント & 過酷な利用環境での利用
- 4台のMySQL Clusterノード LinuxおよびWindows

#### MySQL User Conference Session: http://bit.ly/ogeid3

導入事例: PayPal

#### **PAYPAL OVERVIEW**

- Processed \$145bn in transactions (CY2012)
- 前年比成長率22%、1億23百万アカウント、190マーケット 課題**/**機会
- グローバル単位での不正検知システム構築
- ユーザセッション、トランザクション追跡のリアルタイム処理 **DATABASE**に求められた要件
- 100TB のデータ & 1億ユーザ に対応可能
- ACID 準拠のトランザクション
- 書込まれたデータを1秒以内に全世界のどこからでも確認可能
- ユーザのトランザクション履歴をリアルタイムで分析可能
- クラウド環境における、高い性能拡張性と99.999%の高可用性

http://www.mysql.com/customers/view/?id=1223 || · Self-healing

#### CUSTOMER PERSPECTIVE

*"You can achieve high performance and availability without giving up relational models and read consistency."* Daniel Austin, Chief Architect, PayPal

#### 課題解決策

• MySQL Cluster 7.2 with Geo-Replication

• AWS

### 結果

- 設計目標より3倍速いパフォーマンス
- 40TB のデータをCluster間で同期
- 5つのAWS リージョンにMySQL Clusterを構築
- 

### MySQL ServerとMySQL Clusterの違い

- MySQL Clusterを構成する要素の1つがMySQL Server
	- NoSQLのデータストアのフロントにMySQL Serverがあり、MySQL Server経由で SQLでも処理が出来るイメージ (MySQL Cluster 7.5に同梱されているMySQL Serverは5.7)
	- MySQL Clusterは3種類のノードから1つのデータベースが構成される
		- 複数台での構成が前提
- MySQL ClusterはMySQL ServerのNDBストレージエンジンとして実装されて いる
	- InnoDBとは異なるため、データの保持方法、インデックスの仕組み、トランザクション の実装方法、などは全て異なる
- MySQL Clusterでは、データは自動的にシャーディング&冗長化される

### MySQL Clusterアーキテクチャ

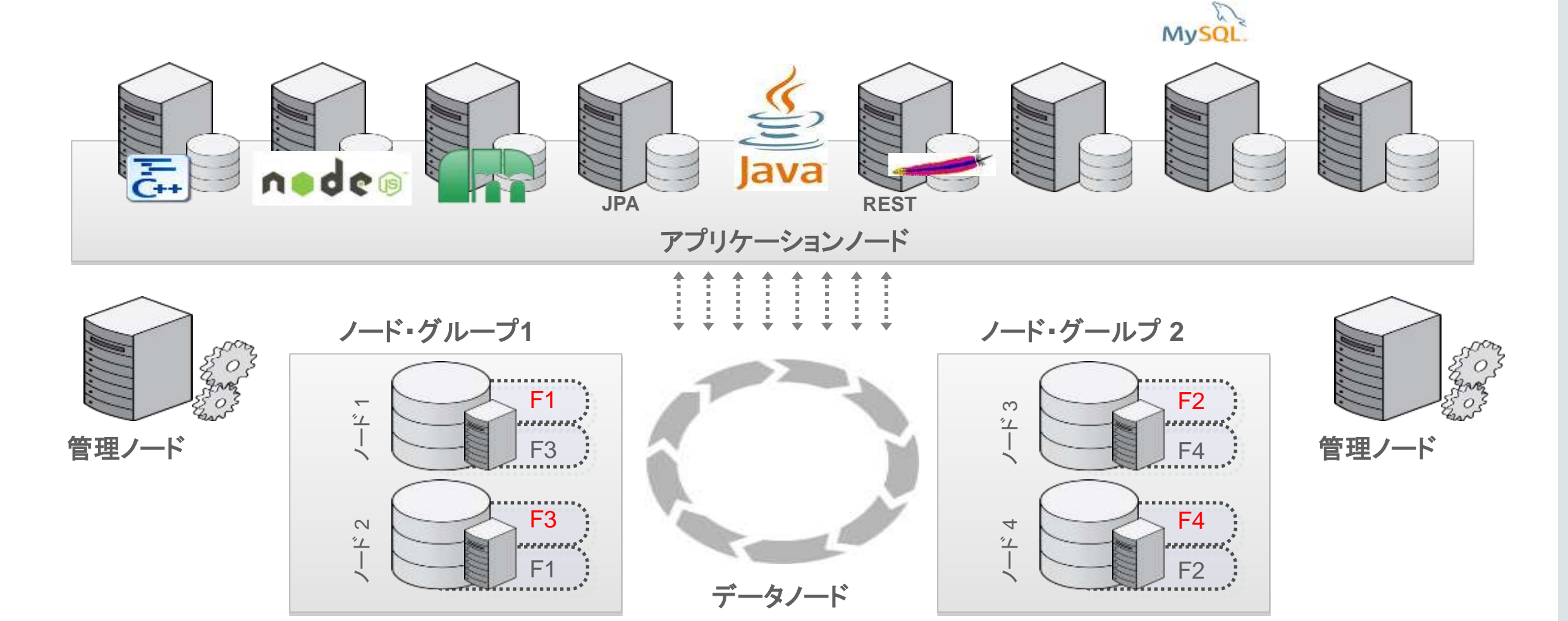

### MySQL Cluster 7.5

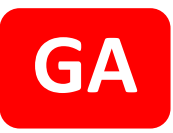

### • Node Sizes of 128TB

- Read Optimized Tables
- Global Tables

パフォーマンス・

キャパシティ

• MySQL 5.7

SQLの改善

- JSON Data Type
- Generated Columns
- Records-Per-Key **Optimization**

MySQL Cluster NDB 7.5.4 (2016-10-18)

- Improved Reporting
- Improved Logging
- Improved Visibility
- Improved Debugging
- Improved Restore

管理の強化

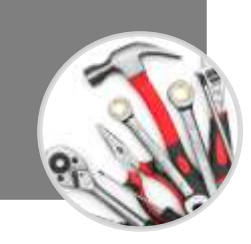

<https://dev.mysql.com/doc/refman/5.7/en/mysql-cluster.html> <https://dev.mysql.com/doc/refman/5.7/en/mysql-cluster-what-is-new.html>

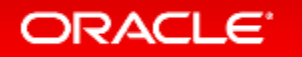

### MySQL Cluster 7.5: 機能改善点

- ndbinfoの拡張により、細かい設定をより詳しく確認可能に
- オプティマイザの改善
- エラーメッセージをより具体的に分かり易く改善
- ロック・レポートの改善
- バックアップ&リストアの高速化
- ndb\_binlog\_indexをACID対応ストレージエンジンに変換
- スレッドの優先順位づけによる詳細なチューニングも可能
- 固定列フラグメントサイズが16GB以上をサポート(最大128TB)
- テーブル参照性能の向上 [\(ndb\\_read\\_backup](https://dev.mysql.com/doc/refman/5.7/en/mysql-cluster-options-variables.html#sysvar_ndb_read_backup), [READ\\_BACKUP](https://dev.mysql.com/doc/refman/5.7/en/create-table-ndb-table-comment-options.html))
- MySQL5.7ベースとなり, JSONデータ型を利用可能に

– [その他、多数の改善](https://dev.mysql.com/doc/refman/5.7/en/create-table-ndb-table-comment-options.html)

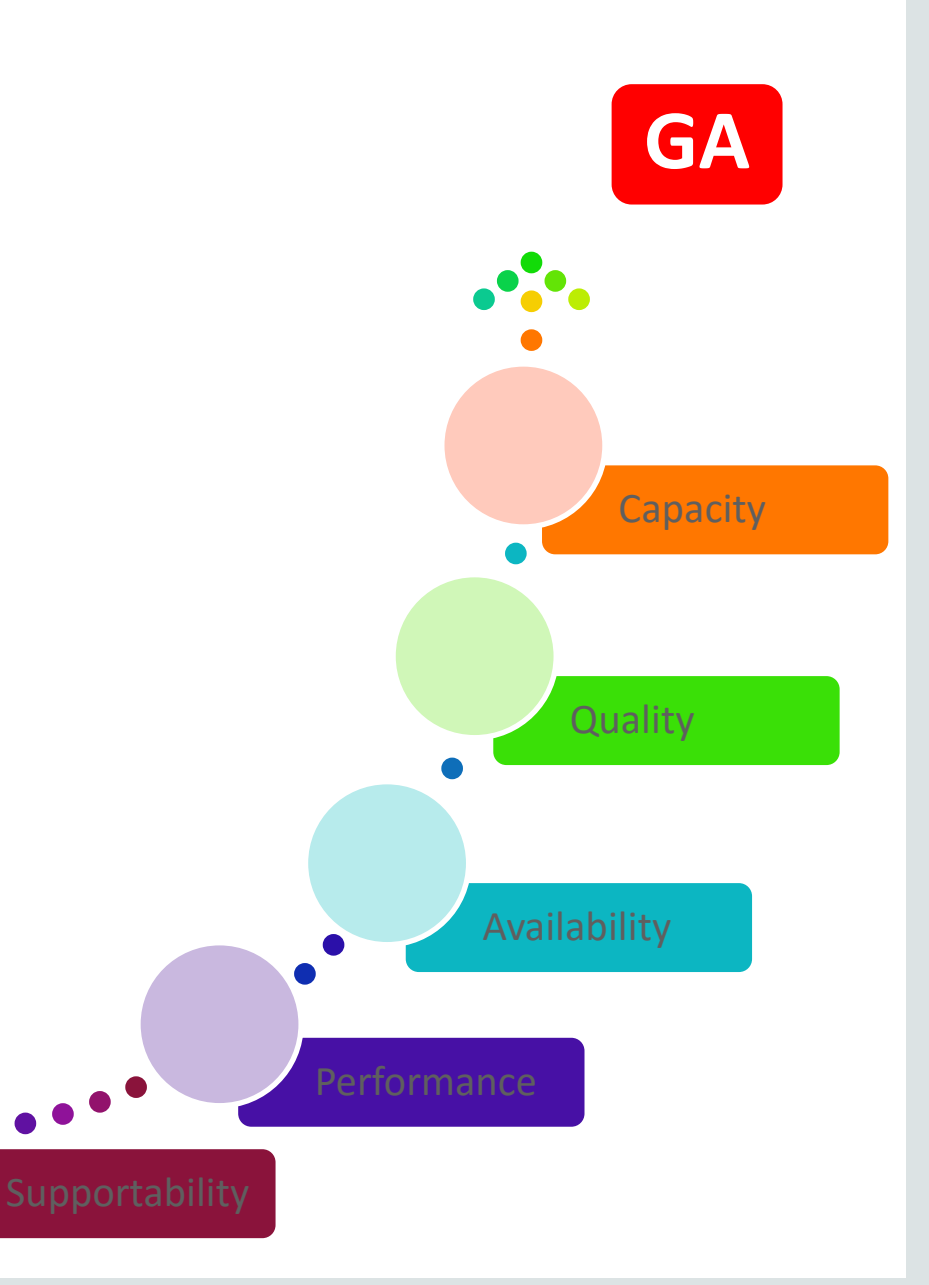

### JSONデータ型やGenerated Columnに対応 MySQL5.7で実装された機能が利用可能

mysql> select @@version; +----------------------------------+ | @@version | +----------------------------------+ | 5.7.13-ndb-7.5.3-cluster-gpl-log | +----------------------------------+ 1 row in set (0.00 sec) mysql> show create table JSON75¥G \*\*\*\*\*\*\*\*\*\*\*\*\*\*\*\*\*\*\*\*\*\*\*\*\*\*\* 1. row \*\*\*\*\*\*\*\*\*\*\*\*\*\*\*\*\*\*\*\*\*\*\*\*\*\*\* Table: JSON75 Create Table: CREATE TABLE JSON75 ( user\_id varchar(32) GENERATED ALWAYS AS (json\_unquote(json\_extract(`doc`,'\$.user\_id'))) STORED NOT NULL, doc **json** DEFAULT NULL, last update timestamp NOT NULL DEFAULT CURRENT TIMESTAMP ON UPDATE CURRENT TIMESTAMP, PRIMARY KEY ('user id') ) ENGINE=ndbcluster DEFAULT CHARSET=utf8mb4 mysql> select  $*$  from JSON75 where user id = 1; +---------+-----------------------------------------+---------------------+ | user\_id | doc | last\_update | last\_update | last\_update | last\_update | last\_update | last\_update | last\_update | last\_update | last\_update | last\_update | last\_update | last\_update | last\_update | last\_update | last\_upd +---------+-----------------------------------------+---------------------+ | 1 |  $\{$ "name": "ユーザーA", "user\_id": 1} | 2016-09-30 21:45:47 | +---------+-----------------------------------------+---------------------+

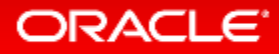

### Reading from backup (ndb read\_backup, READ\_BACKUP)

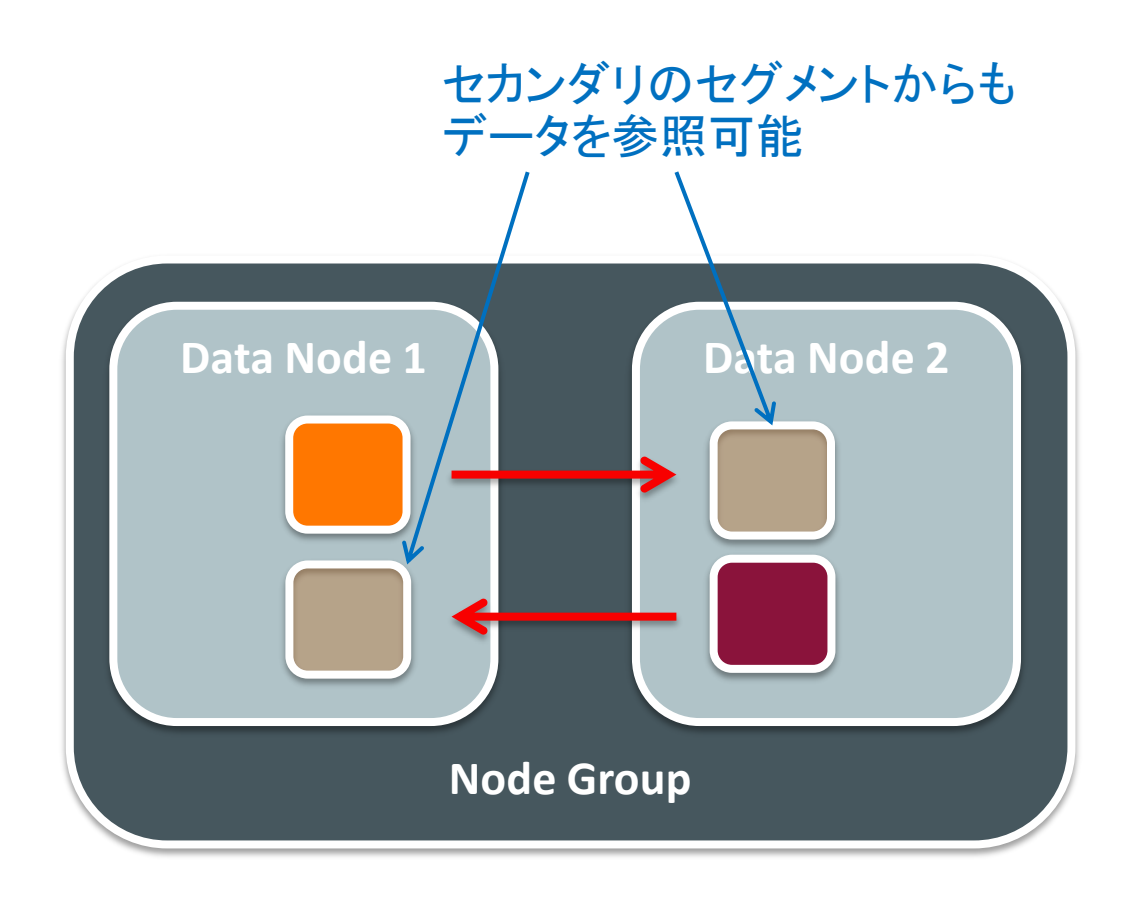

- バックアップからの読み取りは、 どのコピーからもデータの読み取り を可能にします。
- 7.4までは、全ての参照処理は、 プライマリーフラグメントのみ参照。

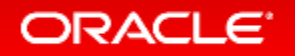

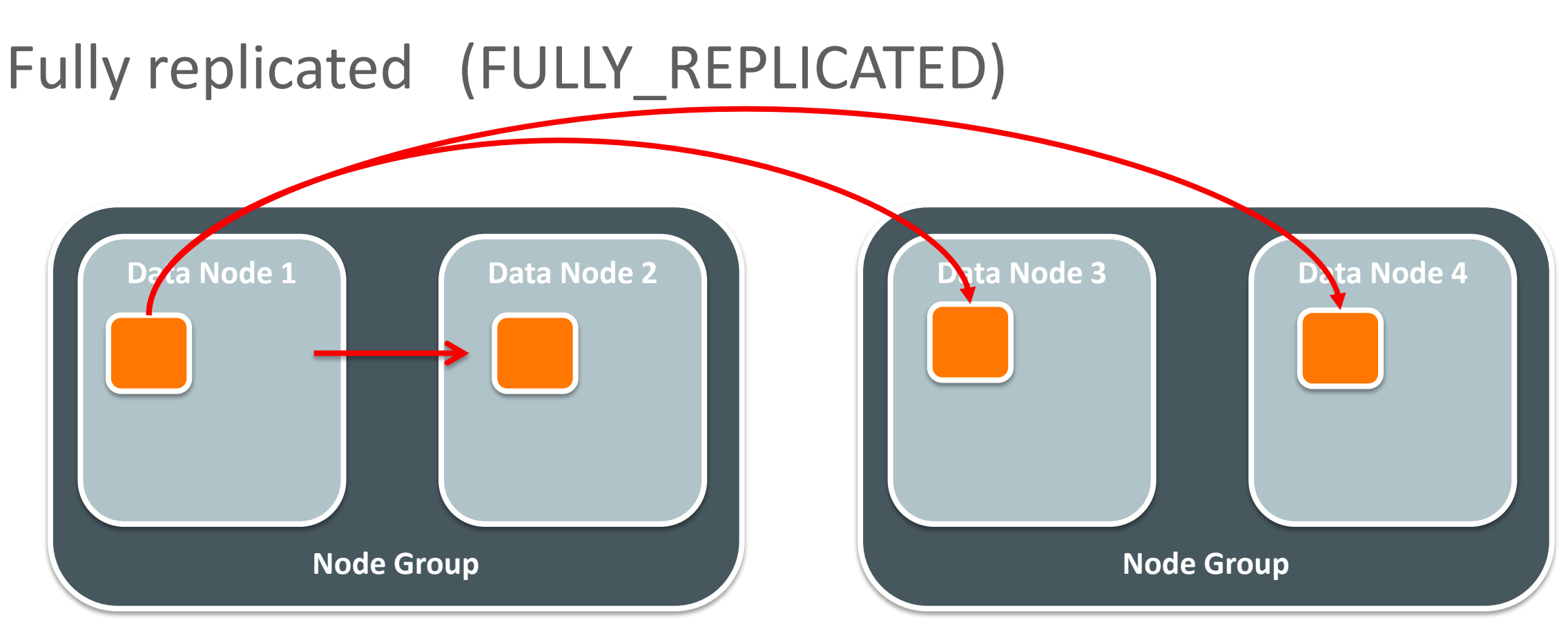

- Fully replicatedは、対象テーブルに対して、どのデータノードにおいても、 ローカルでデータの読み書きが出来るようになります。
- 静的データに最適で、より高速なJOIN処理を実現可能。

#### **ORACLE**

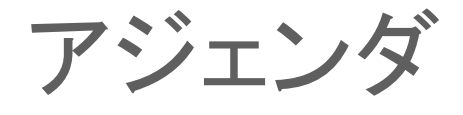

**1 Oracle MySQL Cloud Service** 

- **MySQL Cluster 7.5 GA 2**
- **MySQL 8.0 DMR** 新機能 **3**
- **MySQL Group Replication RC**、**MySQL InnoDB Cluster 4**

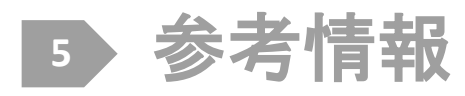

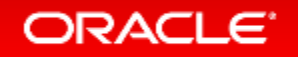

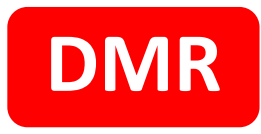

# MySQL 8.0

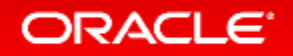

Copyright © 2017, Oracle and/or its affiliates. All rights reserved.

## MySQL 5.7 – 全面的な改良

全部で200以上の改善!!

- Replication
- InnoDB
- Optimizer
- Security
- Performance Schema
- GIS
- Triggers
- Partitioning
- New! SYS Schema
- New! JSON
- Performance

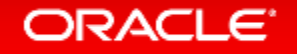

### The MySQL 5.7 Story *(cont.)*

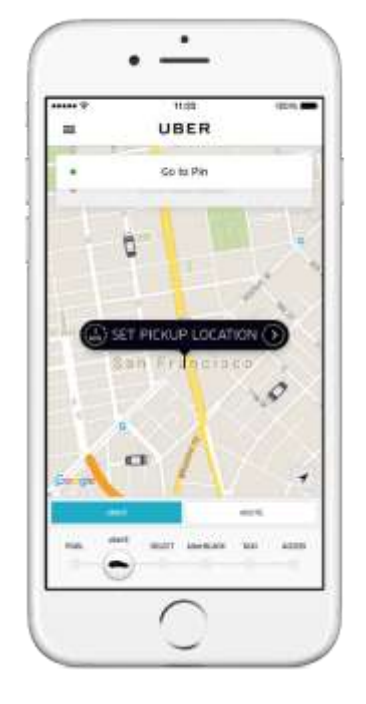

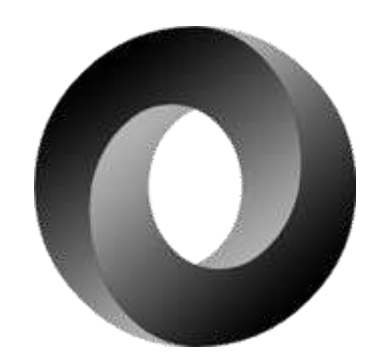

### Mobile Schemaless Database

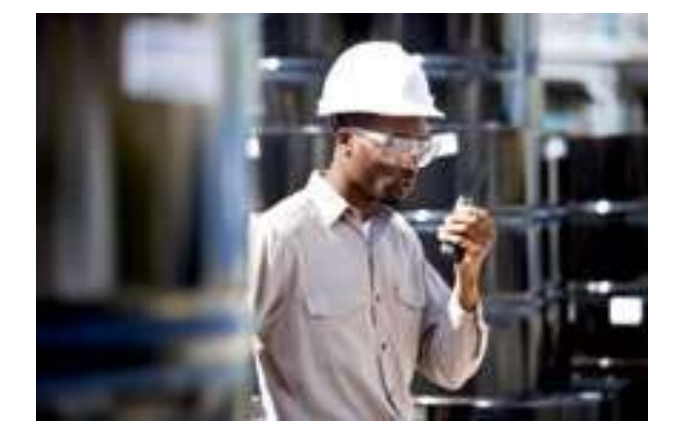

### Improved MySQL

### MySQL 8.0 DMR(開発途上版)

- 2016年9月12日リリース!
- フィードバック募集中
- バグ報告や機能追加要望はこちらから
	- MySQL Bugs https://bugs.mysql.com/

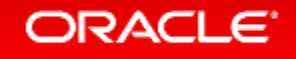
**MySQL 8.0** UTF-8

- New! 最新のUnicode 9.0をサポート
- 国ごとの照合順序に対応中 – アクセント、濁音、破裂音の区別 – 大文字小文字の区別
- UCA DUCETをベース (デフォルトUnicode照合基本テーブル)
- デフォルトキャラクターセットとしての**UTF8MB4**
	- MySQL 5.7の時からプロジェクト開始
	- 性能影響を減らすための数々の改善

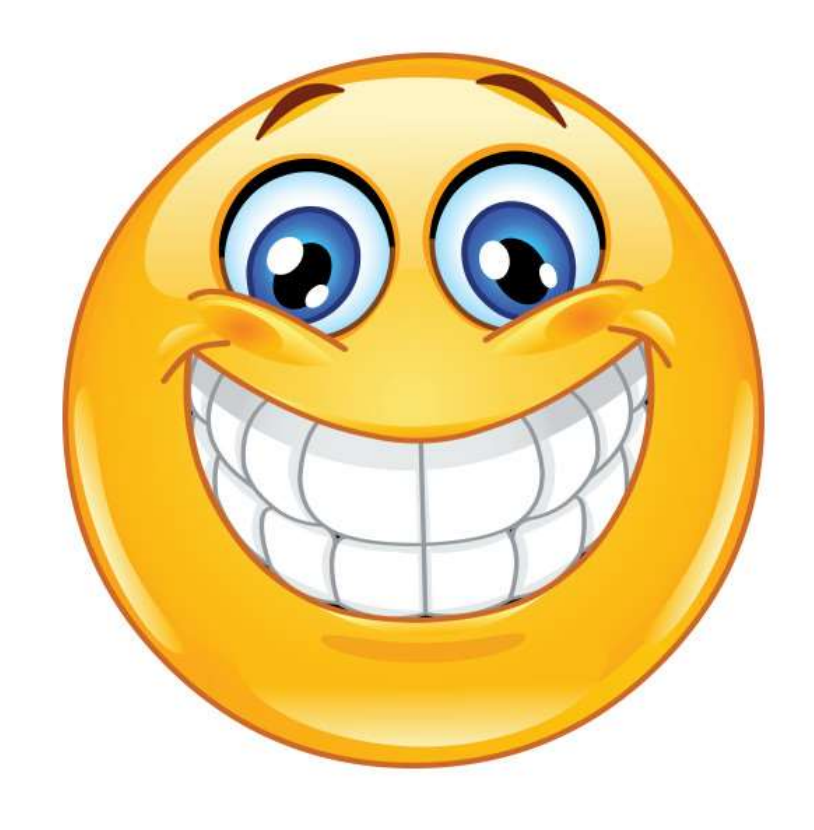

#### ORACLE<sup>®</sup>

# 参考情報

### • 開発チームのブログ

– MySQL Server Blog : Sushi = Beer ?! An introduction of UTF8 support in MySQL 8.0 <http://mysqlserverteam.com/sushi-beer-an-introduction-of-utf8-support-in-mysql-8-0/>

### ※Yakstに翻訳記事もあり

– 寿司=ビール問題 : MySQL 8.0でのUTF8サポート入門 (MySQL Server Blogより) <https://yakst.com/ja/posts/4405>

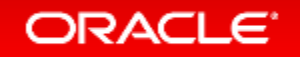

## **MySQL 8.0** JSON対応の拡張

- MySQL Document Store
- MySQL Shellを使ってMySQLを管理 – ワンストップDevOpsツール
	- 好みの言語を選択可能:SQL、JavaScript、Python、・・・

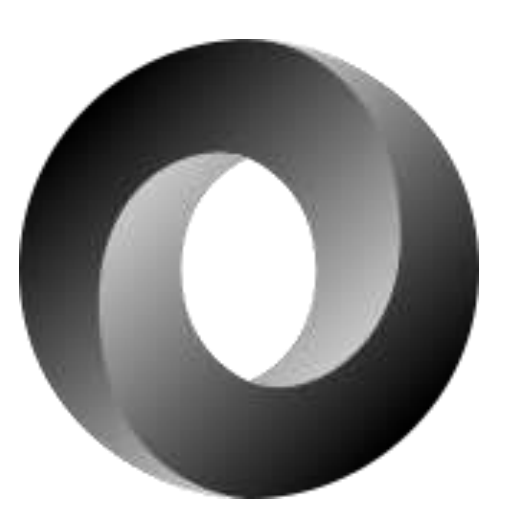

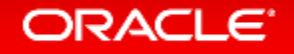

## New! 不可視索引(Invisible Indexes)

- オプティマイザーから見えない索引 – 索引の無効化とは異なる – データ更新時に不可視索引は更新される
- 2つのユースケース:
	- 仮削除(ゴミ箱)
	- 索引採用のテスト

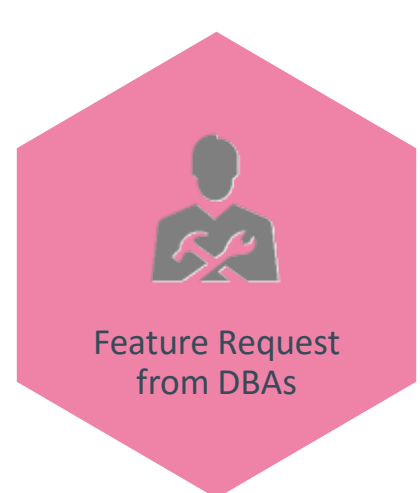

## 使用例 ユースケース1:索引の仮削除(ゴミ箱)

## • 索引の仮削除 ALTER TABLE Country ALTER INDEX c INVISIBLE;

### • 索引の復旧 ALTER TABLE Country ALTER INDEX c VISIBLE;

### • 索引の削除

ALTER TABLE Country DROP INDEX c;

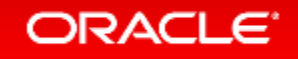

## ユースケース2:索引採用のテスト

- 新しい索引作成は、既存の実行計画を変化させる可能性があるため リスクを伴う
- 不可視索引は索引採用のテスト容易にする
	- 準備段階で不可視索引を作成し、必要に応じて一時的に有効化しながら 索引の有効性を確認する
	- 上手く動くことが確認出来てから索引を永続的に有効化する
	- 現時点では、クエリー単位で不可視索引を有効化する機能は無いが、 ユーザーからの要望が多く集まれば機能追加を検討している(※次ページ参照)

ALTER TABLE Country ADD INDEX c (Continent) INVISIBLE; # after some time ALTER TABLE Country ALTER INDEX c VISIBLE;

# クエリー単位で不可視索引を有効化する機能について

- 機能追加要望をBug#83066で登録済みです
- Bug #83066
	- Feature Request : Use Invisible Indexes Specific Query
	- <http://bugs.mysql.com/bug.php?id=83066>
- 機能追加を希望する方は、"Affects me"をクリックして下さい!

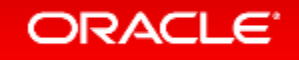

# 不可視索引の確認方法

```
SELECT * FROM information schema.statistics WHERE is visible='NO';
*************************** 1. row ***************************
TABLE_CATALOG: def
 TABLE_SCHEMA: world
   TABLE NAME: Country
  NON UNIQUE: 1
 INDEX_SCHEMA: world
    INDEX_NAME: c
 SEQ IN INDEX: 1
   COLUMN_NAME: Continent
     COLLATION: A
  CARDINALITY:
      SUB_PART: NULL
       PACKED: NULL
      NULLABLE:
    INDEX_TYPE: BTREE
       COMMENT: disabled
INDEX_COMMENT:
    IS_VISIBLE: NO
```
#### **ORACLE**

# 仮削除の候補選定に役立つsys.schema unused indexes

- sys.schema\_unused\_indexesから、使用していないインデックスを確認可能
	- DB起動後にアクセスがあったテーブルに付けられているインデックスが対象
	- 再起動後の稼働期間が十分でない場合は、この情報を確認後、 不可視索引を 使って安全にインデックスを削除可能

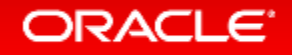

# 仮削除の候補選定に役立つsys.schema unused indexes

mysql> SELECT \* FROM sys.schema\_unused\_indexes; Empty set (0.00 sec)

mysql> use world; Reading table information for completion of table and column names You can turn off this feature to get a quicker startup with  $-A$ 

Database changed mysql> SELECT \* FROM sys.schema\_unused\_indexes; +---------------+-----------------+-------------+ | object\_schema | object\_name | index\_name | +---------------+-----------------+-------------+ | world | City | CountryCode | | world | CountryLanguage | CountryCode | +---------------+-----------------+-------------+ 2 rows in set (0.00 sec)

### ORACLE<sup>®</sup>

# 仮削除の候補選定に役立つsys.schema unused indexes

```
mysql> SELECT count(*) FROM world.City WHERE CountryCode='JPN';
 +----------+
  count(*)+----------+
  248
+----------+
1 row in set (0.00 sec)
```
mysql> SELECT \* FROM sys.schema\_unused\_indexes; +---------------+-----------------+-------------+ | object\_schema | object\_name | index\_name | +---------------+-----------------+-------------+ | world | CountryLanguage | CountryCode | +---------------+-----------------+-------------+ 1 row in set (0.00 sec)

#### ORACLE<sup>®</sup>

# New! ロール(権限をまとめて付与/剥奪)

- ロール作成/削除、ロールへの権限付与
- ユーザー/ロールに対してロールの付与
- デフォルトロールを定義、 特定のホストのみロールを使用可能
- ROLES\_GRAPHML()関数でロールを可視化

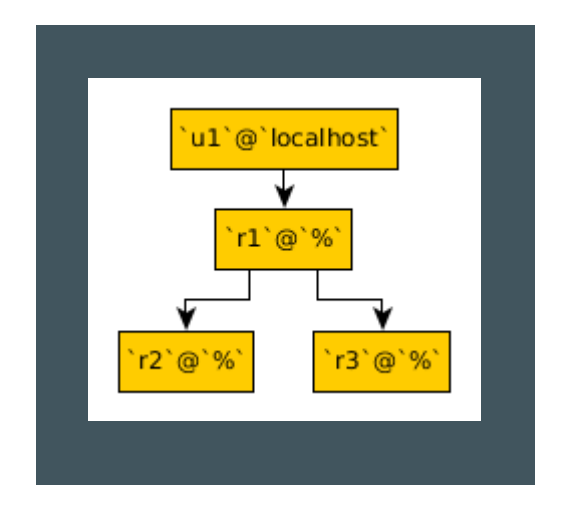

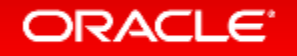

New! パフォーマンス・スキーマ・インデックス

Feature Request from DBAs

- パフォーマンス・スキーマのテーブルへより 効率的なアクセスが可能に
- **93**個のテーブルに対して全部で**115**個のインデックスを作成 (ハッシュ・インデックス)
- 追加のオーバーヘッドはほとんど無い
	- 物理的なインデックスのメンテナンスは必要ない
	- オプティマイザーにより良い実行計画を選択させる

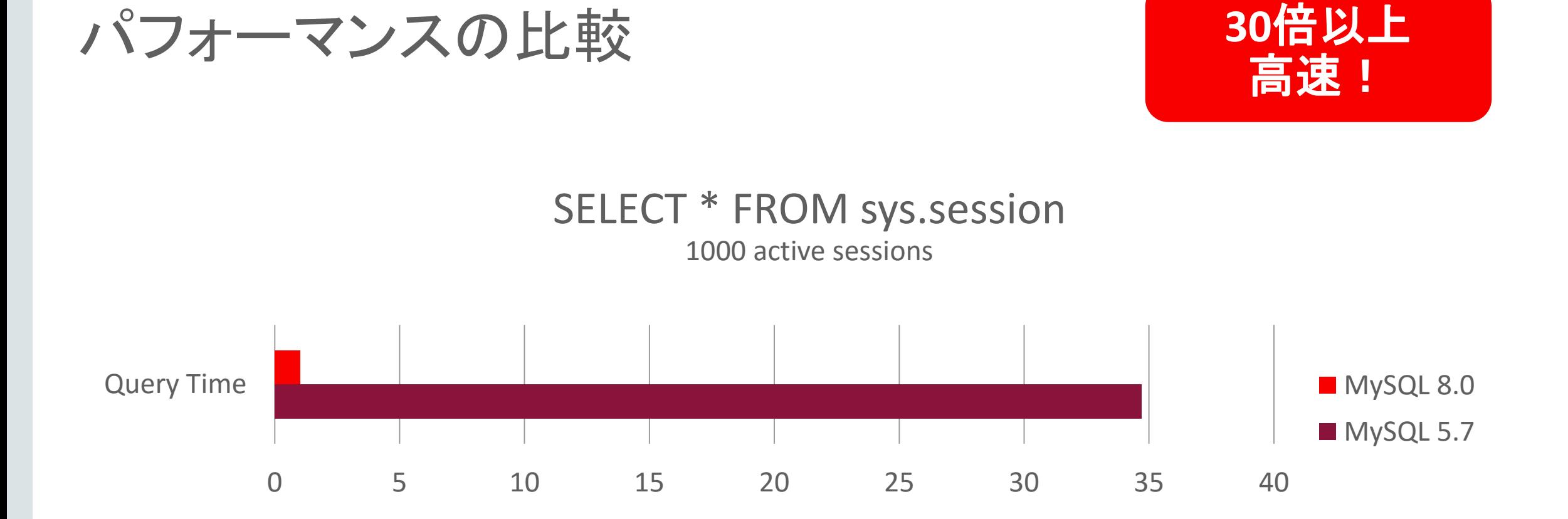

#### Time in Seconds (Lower is better)

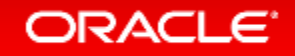

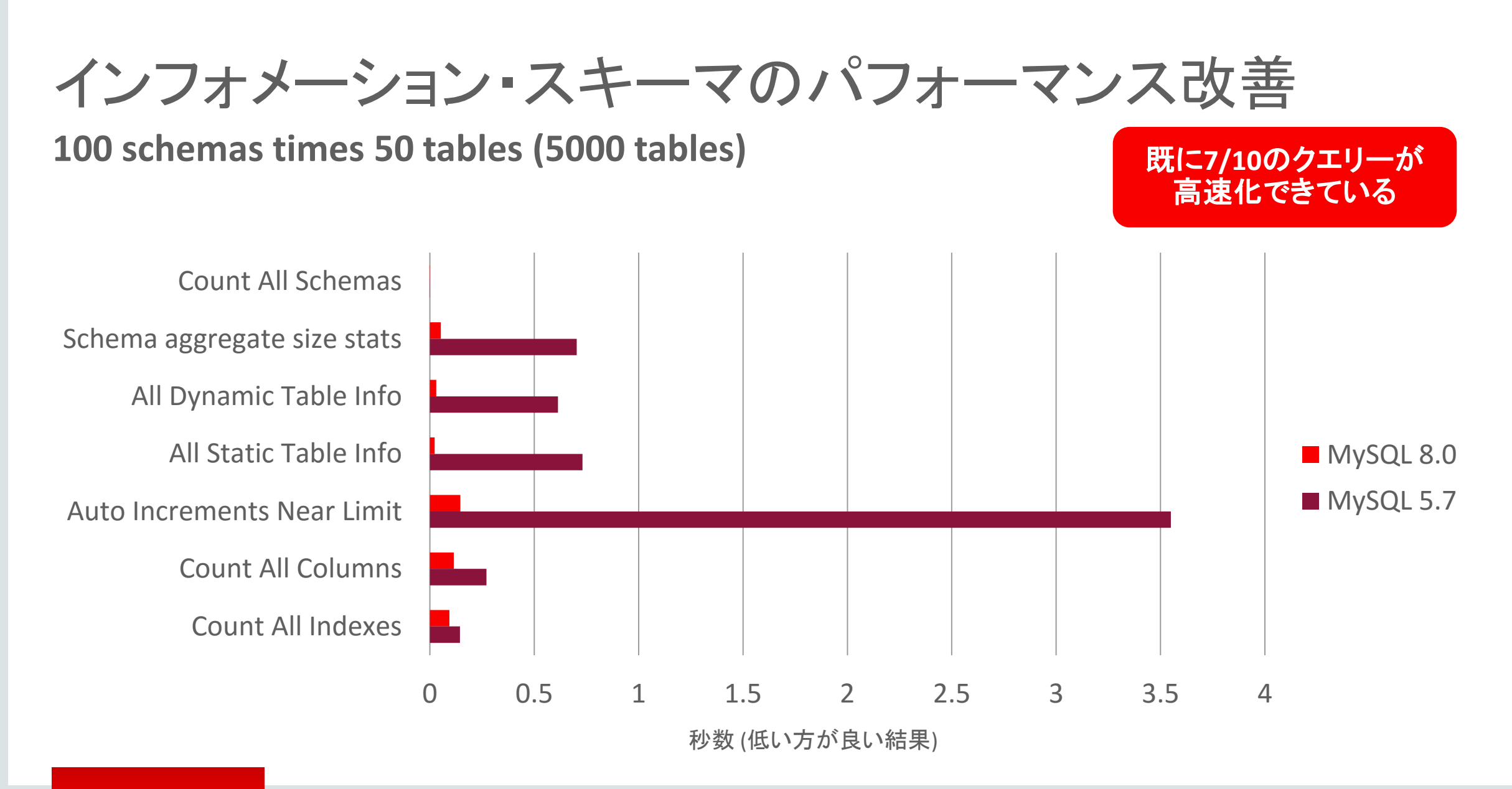

### **ORACLE**

**30x Faster**

SELECT TABLE SCHEMA, TABLE NAME, TABLE TYPE, ENGINE, ROW\_FORMAT FROM information schema.tables WHERE TABLE SCHEMA LIKE 'db%';

Test Performed with 100 schemas, each with 50 tables.

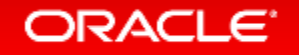

Copyright © 2017, Oracle and/or its affiliates. All rights reserved.

# New!エラーを確認できるテーブル追加(パフォーマンス·スキーマ)

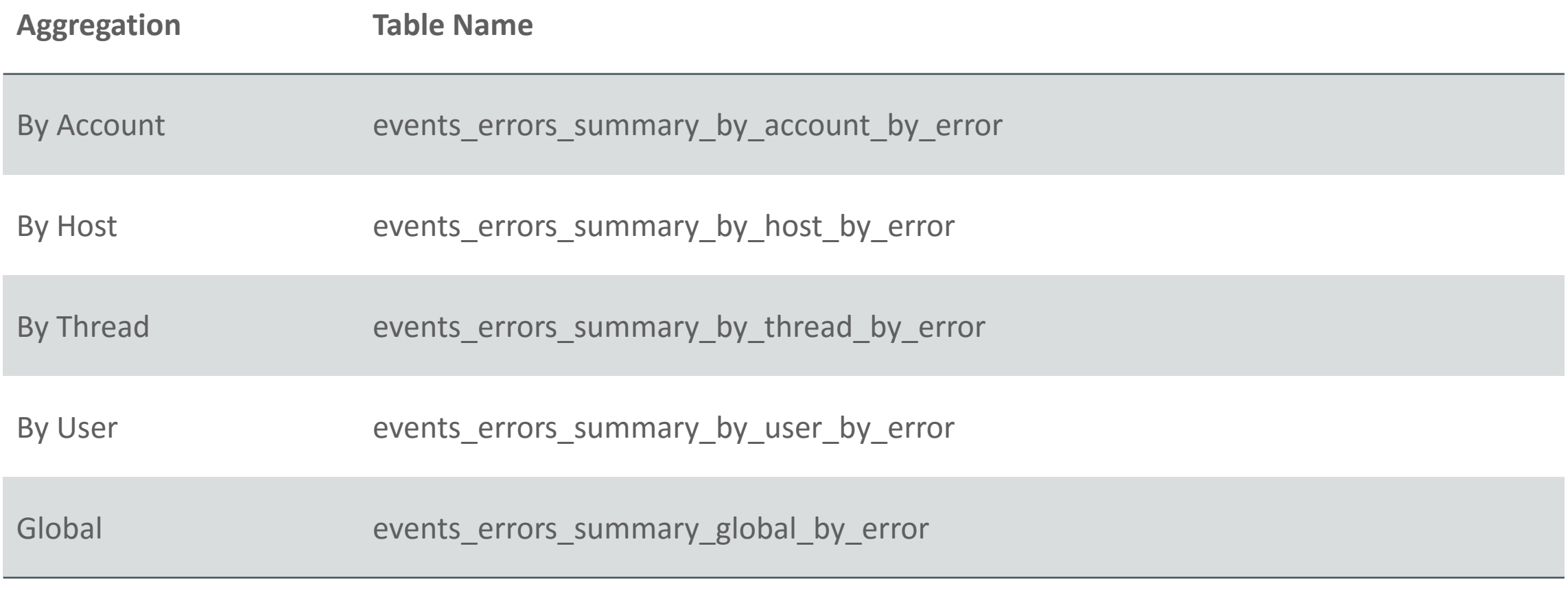

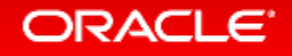

SELECT \* FROM test.no table; ERROR 1146 (42S02): Table 'test.no\_table' doesn't exist

SELECT \* FROM performance schema.events errors summary global by error WHERE sum error handled > 0 OR SUM ERROR RAISED > 0¥G \*\*\*\*\*\*\*\*\*\*\*\*\*\*\*\*\*\*\*\*\*\*\*\*\*\*\* 1. row \*\*\*\*\*\*\*\*\*\*\*\*\*\*\*\*\*\*\*\*\*\*\*\*\*\*\*

 ERROR\_NUMBER: 1146 ERROR\_NAME: ER\_NO\_SUCH\_TABLE SQL\_STATE: 42S02 SUM\_ERROR\_RAISED: 1 SUM\_ERROR\_HANDLED: 0 FIRST SEEN: 2016-09-11 20:52:42 LAST SEEN: 2016-09-11 20:52:42 1 row in set (0.00 sec)

• 以下の構文でシステム変数の変更を永続化可能

Cloud Friendly

- SET PERSIST
	- sql\_mode='STRICT\_TRANS\_TABLES,NO\_ENGINE\_SUBSTITUTION';
- システム変数変更のためにファイルシステムへのアクセス不要
- read only=ON⇒OFFへの移行時など、再起動がしばらくできない場合 などに便利
	- my.cnfの修正を忘れるリスクの回避
	- my.cnfの書き間違いにより再起動に失敗するリスクの回避
- システム変数がどこで設定されたかを確認出来る情報も追加 (performance schema.variables info)

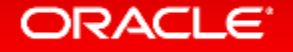

mysql> SELECT \* FROM performance schema.variables info WHERE variable source != 'COMPILED'; +--------------------+-----------------+---------------+-----------+------------+ | VARIABLE\_NAME | VARIABLE\_SOURCE | VARIABLE\_PATH | MIN\_VALUE | MAX\_VALUE | +--------------------+-----------------+---------------+-----------+------------+ basedir | GLOBAL | /etc/my.cnf datadir | GLOBAL | /etc/my.cnf  $\begin{array}{ccccccc}\n\text{foreign\_key\_checks} & & \text{DYNAMIC} & & & | & & | & 0 \\
\text{log\_error} & & | & \text{GLOBAL} & & | & / \text{etc/my.cnf} & | & 0\n\end{array}$ | log error  $-$  | GLOBAL | /etc/my.cnf | 0 | 0 | 0  $|$  server id  $|$  GLOBAL  $|$  /etc/my.cnf  $|$  0  $|$  4294967295  $|$ +--------------------+-----------------+---------------+-----------+------------+ 5 rows in set (0.00 sec) mysql> SHOW GLOBAL VARIABLES LIKE 'sort\_buffer\_size'; +------------------+--------+ | Variable\_name | Value | +------------------+--------+ | sort\_buffer\_size | 262144 | +------------------+--------+ 1 row in set (0.00 sec) mysql> SET PERSIST sort buffer size=1\*1024\*1024;

Query OK,  $0$  rows affected  $(0.0\overline{0}$  sec)

#### **ORACLE**

mysql> SHOW GLOBAL VARIABLES LIKE 'sort\_buffer\_size'; +------------------+---------+

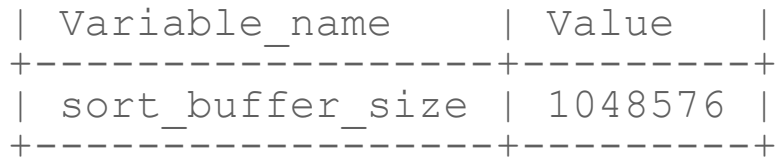

1 row in set (0.00 sec)

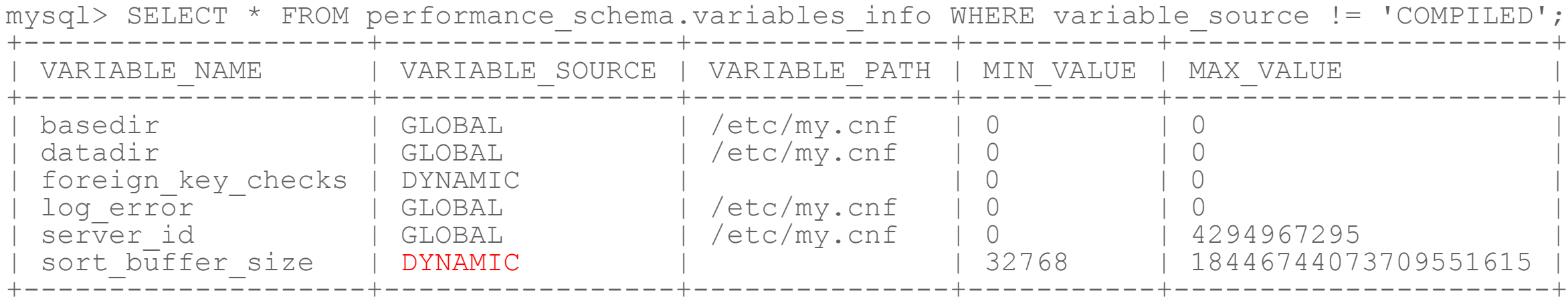

6 rows in set (0.00 sec)

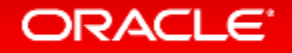

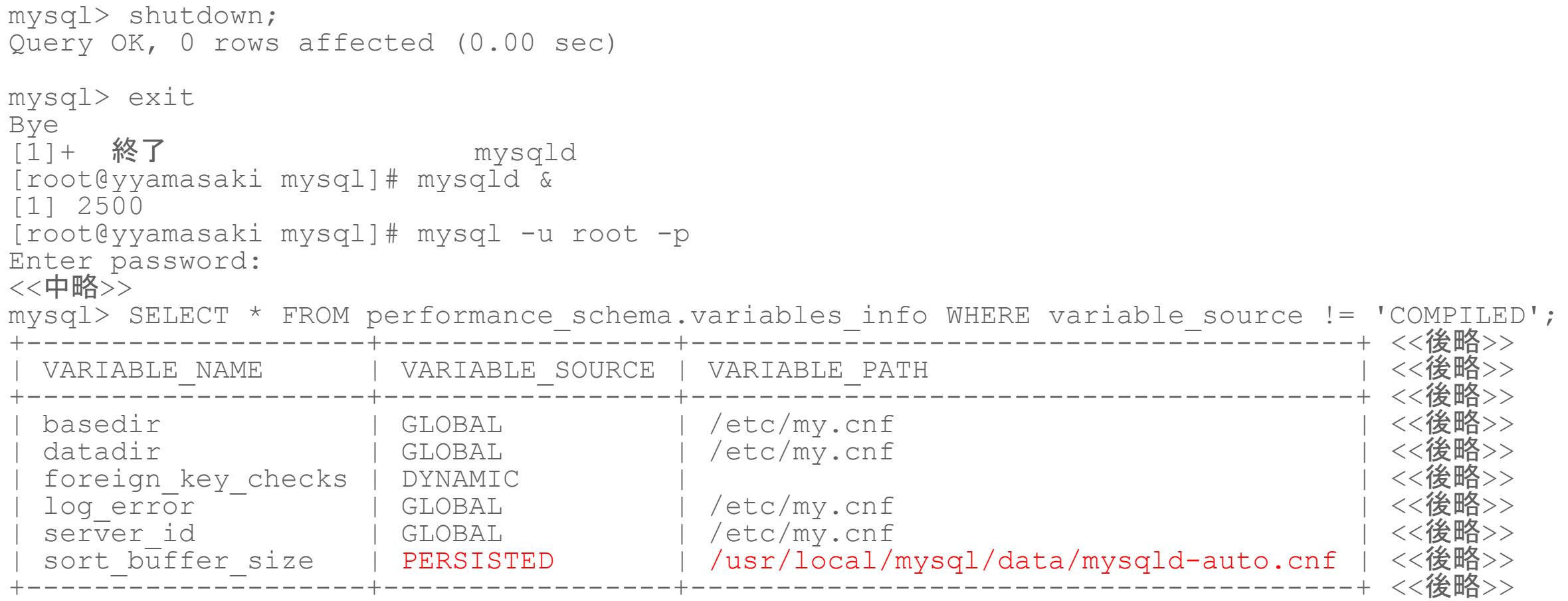

6 rows in set (0.00 sec)

### ORACLE<sup>®</sup>

mysql> exit Bye [root@yyamasaki mysql]# more /usr/local/mysql/data/mysqld-auto.cnf  ${\lceil$  "mysql server":  ${\lceil}$  "sort buffer size": "1048576" } } [root@yyamasaki mysql]#

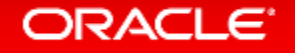

# New! トランザクショナルなデータディレクトリ

• 信頼性の向上

### • InnoDBを使ってデータディレクトリを実現

- No FRM files
- No DB.OPT files
- No TRG files
- No TRN files
- No PAR files

• MySQL 8.0のデフォルトインストールでは、MyISAMテーブルを含まない

### ORACLE<sup>®</sup>

トランザクショナルなデータディレクトリ

**Additional Benefits**

- クロスプラットフォームでの相互運用性を向上 – ファイルシステムに依存しない
- アトミックなDDL
	- レプリケーションの向上
	- クラッシュセーフでない特殊なケースを排除
- MDL for Foreign Keys
- 柔軟なメタデータAPI

– 新機能の追加を容易に

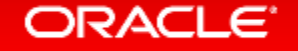

## MySQL Data Dictionary before MySQL 8.0

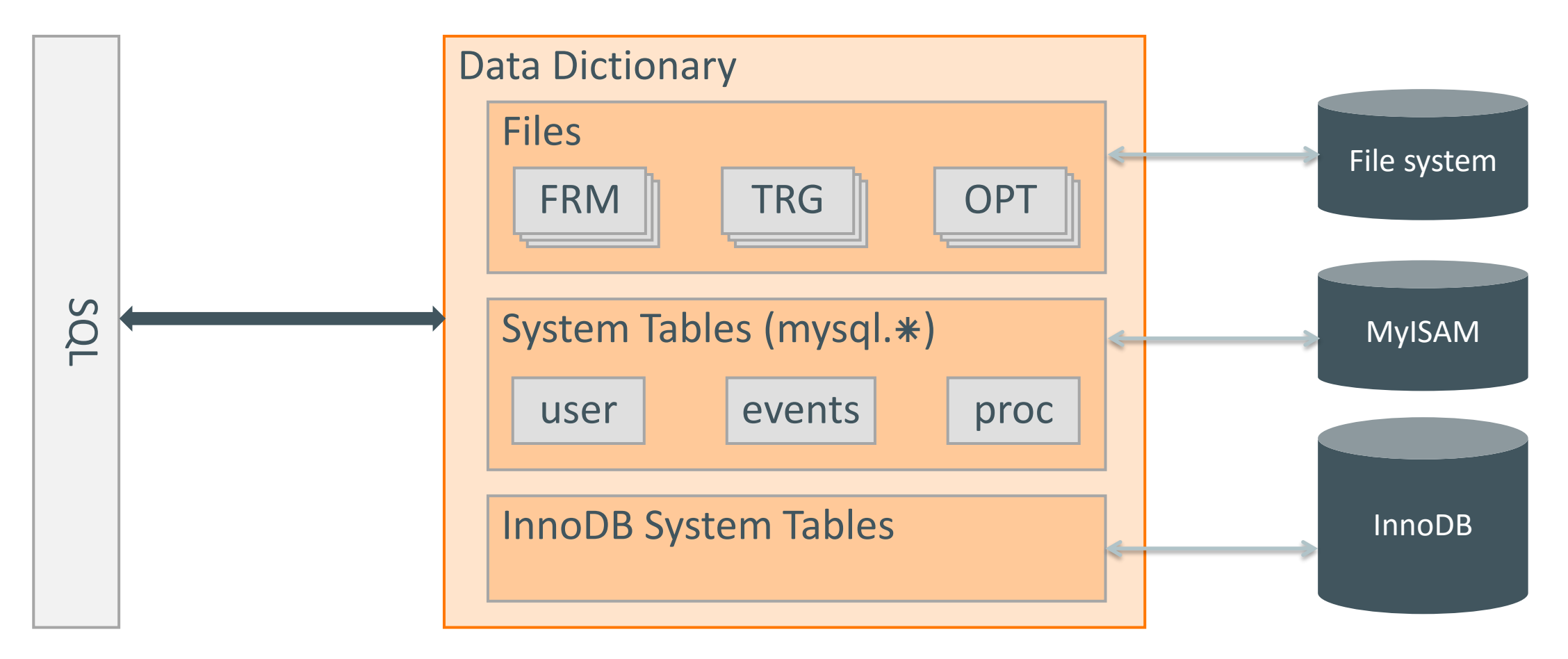

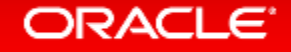

### Transactional Data Dictionary in MySQL 8.0

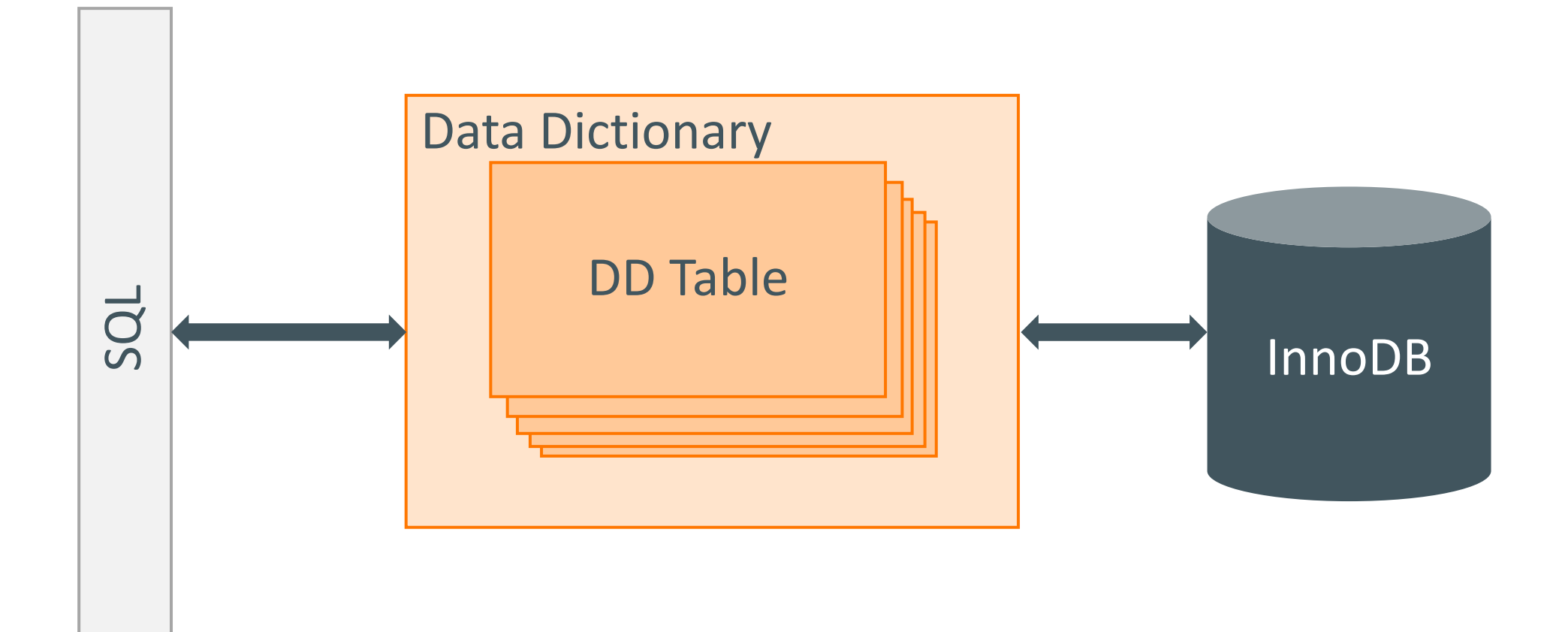

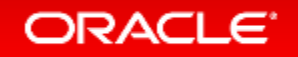

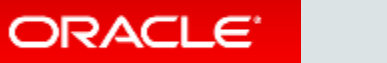

- WITH句
- 再帰的なクエリの記述
- 複雑なSQLの簡素化

WITH t1 AS (SELECT \* FROM tblA WHERE a='b') SELECT \* FROM t1;

### **Common Table Expressions (WITH句) Labs**

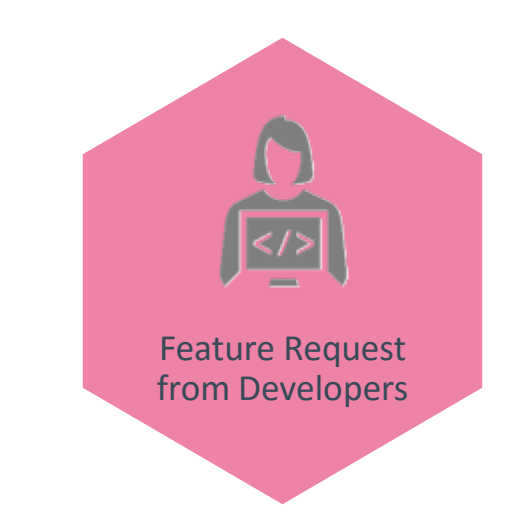

# 再帰的CTE(Recursive CTE)

```
WITH RECURSIVE cte AS 
( SELECT \ldots FROM table name /* "seed" SELECT */ UNION ALL 
  SELECT ... FROM cte, table_name) /* "recursive" SELECT */ 
SELECT ... FROM cte;/
```
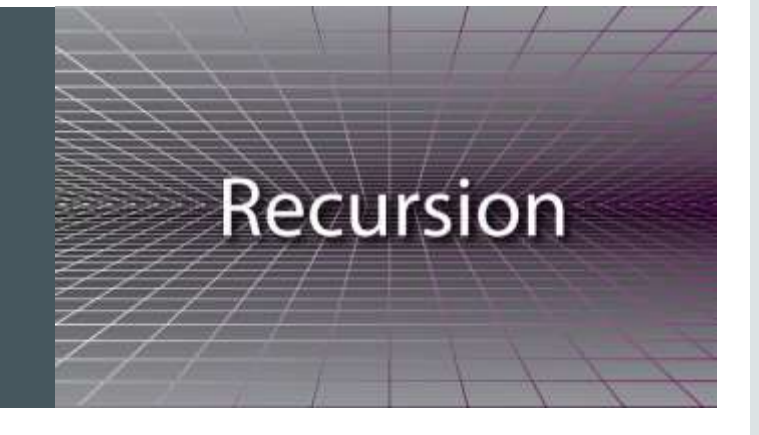

- 再帰的CTEはサブクエリーでCTE自身を参照する
- "seed"のSELECTが1回実行され、初期のデータセットが作成される。 その後、完全な結果セットが得られるまで"recursive"のSELECTが繰 り返し実行される
- 階層構造の参照に便利(親、子、部分、下位部品)
- Oracle DatabaseのCONNECT BY句に近い機能

### **ORACLE**

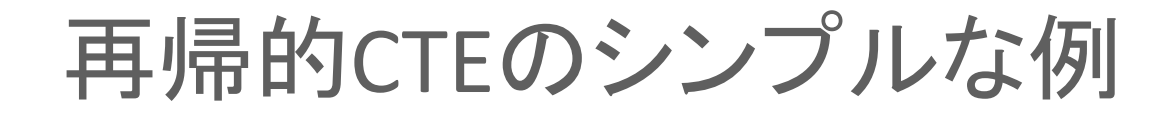

### Print 1 to 10 :

```
WITH RECURSIVE qn AS
   ( SELECT 1 AS a 
    UNION ALL 
   SELECT 1+a FROM qn WHERE a<10
\overline{\phantom{a}}SELECT * FROM qn;
```
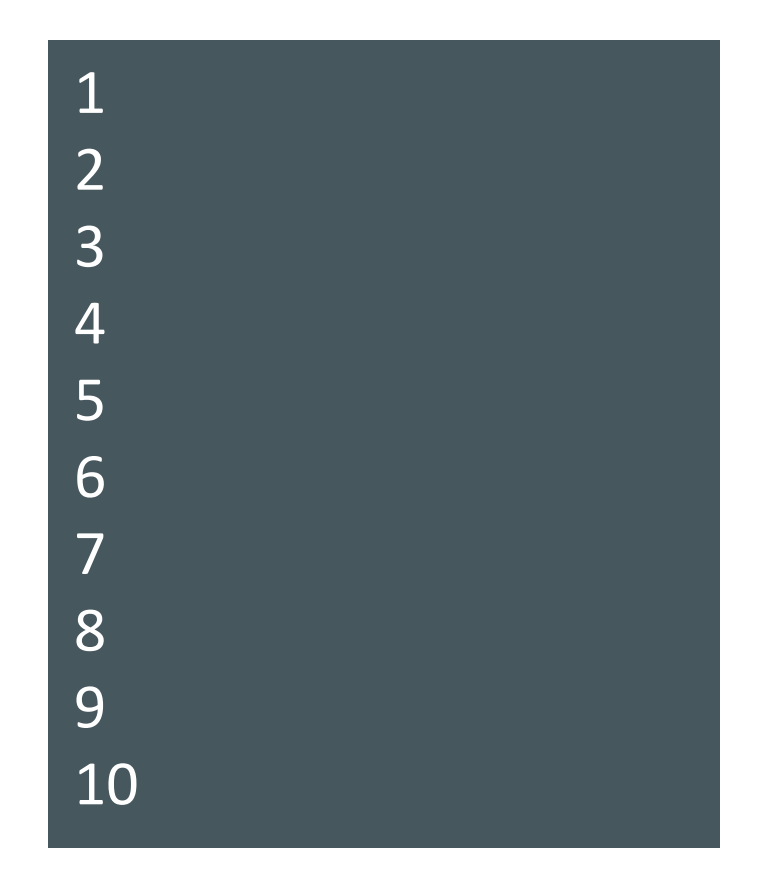

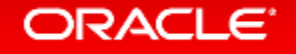

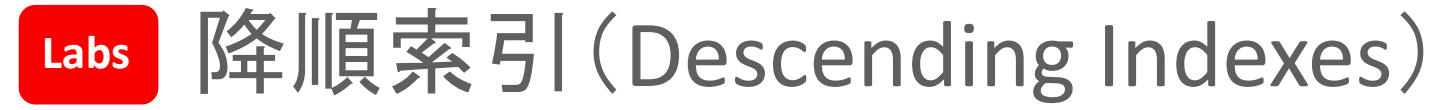

**For B+tree indexes**

```
CREATE TABLE t1 (
 a INT,
 b INT,
 INDEX a_b (a DESC, b ASC)
 );
```
- In 5.7: 索引は昇順で作成される。降順でSELECTした時は索引を後ろ向きにスキャンする • In 8.0: 索引を降順でも作成可能。降順でSELECTした時は索引を前向きにスキャンする 利点:
- 高速(索引は後ろ向きよりも前向きにスキャンしたほうが高速)
- ファイルソートを避けるために索引を使用できるケースの拡大

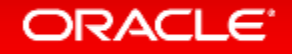

# 他にも多くの点を改良

- New! Doxygenを使ったソースコードのド キュメント化
- New! プラグイン・インターフェース
- GIS Supportの拡張
- Query Hints Supportの拡張
- Scan Query Performanceの向上
- BLOB Storageの改善
- Memcached Interfaceの改善
- オプティマイザの改善
- コストモデルの改善 • スケーラビリティの向上 • パーサーのリファクタリング • 一時テーブルの改善 • C++11とツールチェーンの向上
- レプリケーション・アプライヤー・スレッドの 進捗レポート
- gtid\_executedに値が入っていても、 **GTID PURGEDを設定可能**

ORACLE<sup>®</sup>

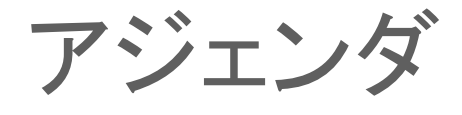

**1 Oracle MySQL Cloud Service** 

- **MySQL Cluster 7.5 2**
- **MySQL 8.0** 新機能 **3**
- **MySQL Group Replication GA**、**MySQL InnoDB Cluster 4**

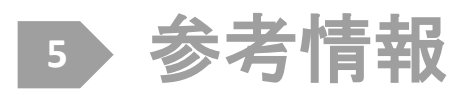

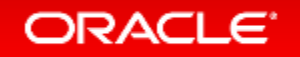

# MySQLグループ・レプリケーションとは?

- レプリケーション機能をベースとした、MySQL側でのフェイルオーバー処理が 不要な高可用性ソリューション
- MySQL 5.7.17以降にプラグインとして追加インストール可能
- グループメンバーの管理と障害検知を自動化
	- サーバーのフェールオーバー不要
	- 構成の拡張/縮小の柔軟性
	- 単一障害点無し
	- 自動再構成

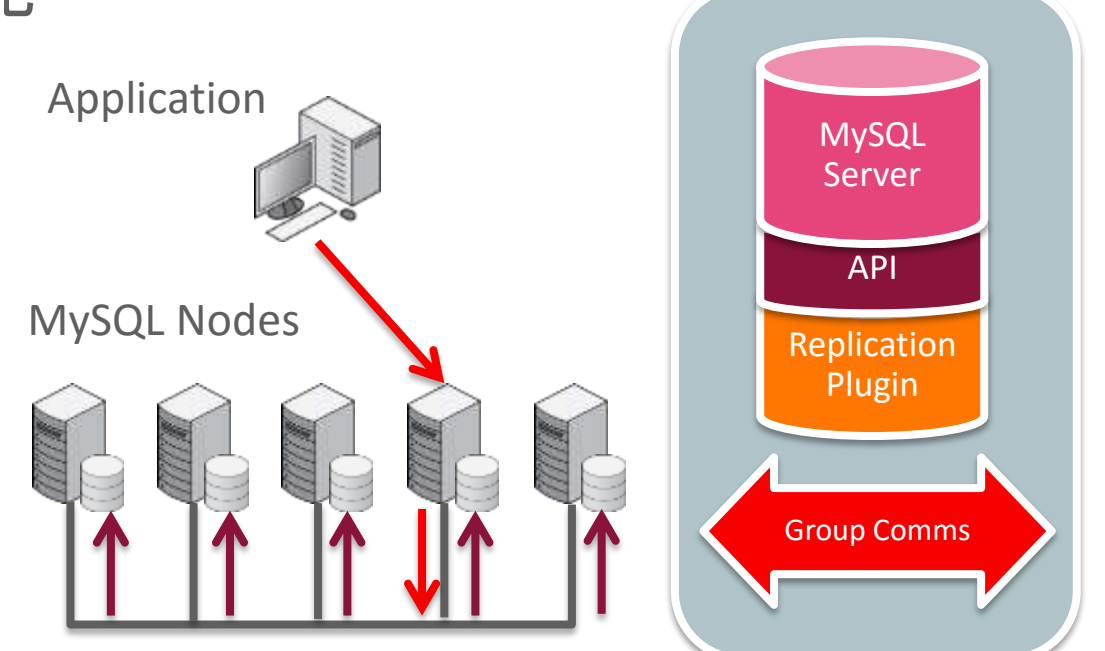

# MySQLグループ・レプリケーションとは?

- デフォルトではシングルプライマリモードで稼働 – グループ内の1ノードだけが読み書き可能な状態
- マルチマスタ構成も可能 – COMMIT先勝ちによる競合の自動解消

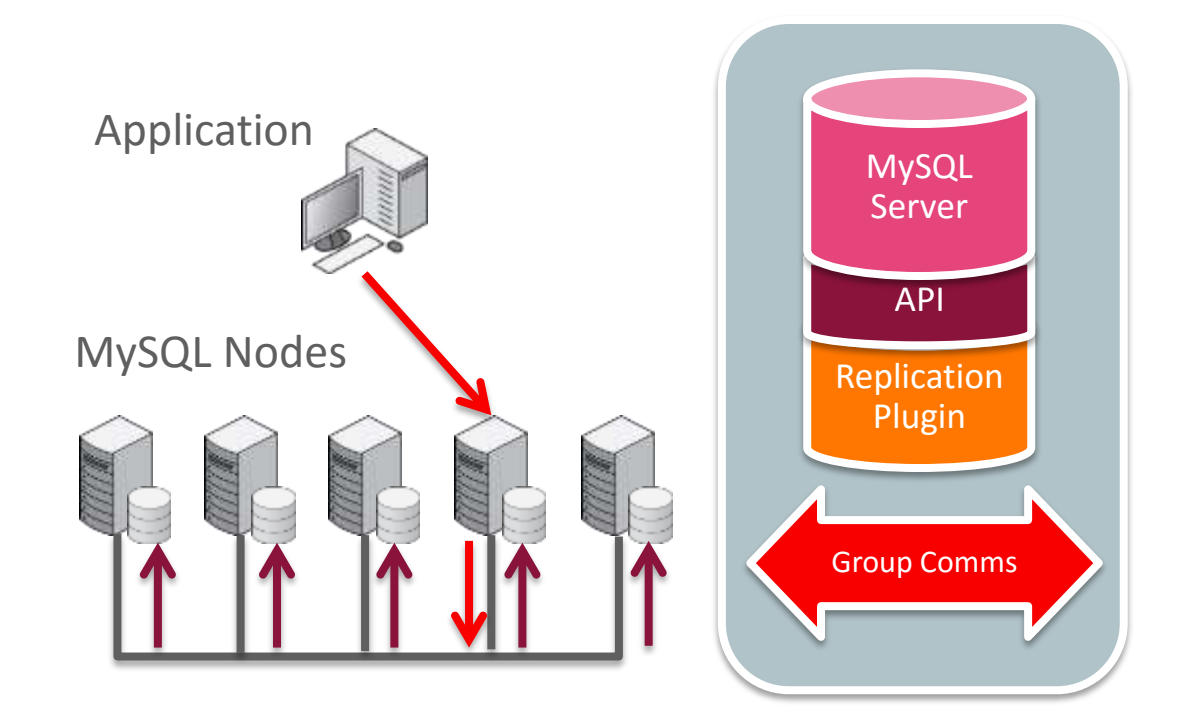

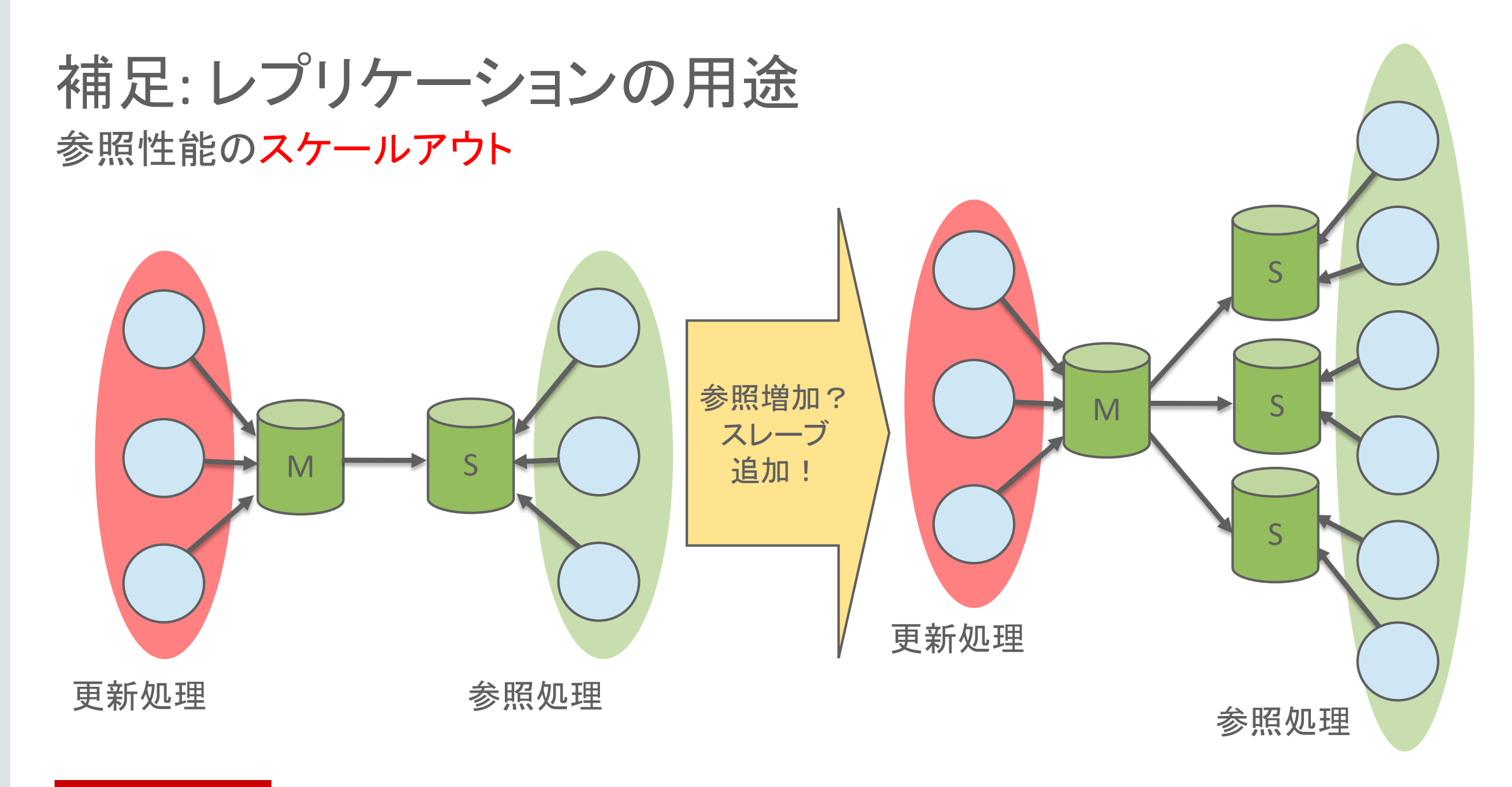

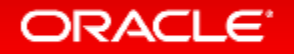
### 冗長性: マスターがクラッシュした場合, スレーブをマスターに昇格 補足: レプリケーションの用途

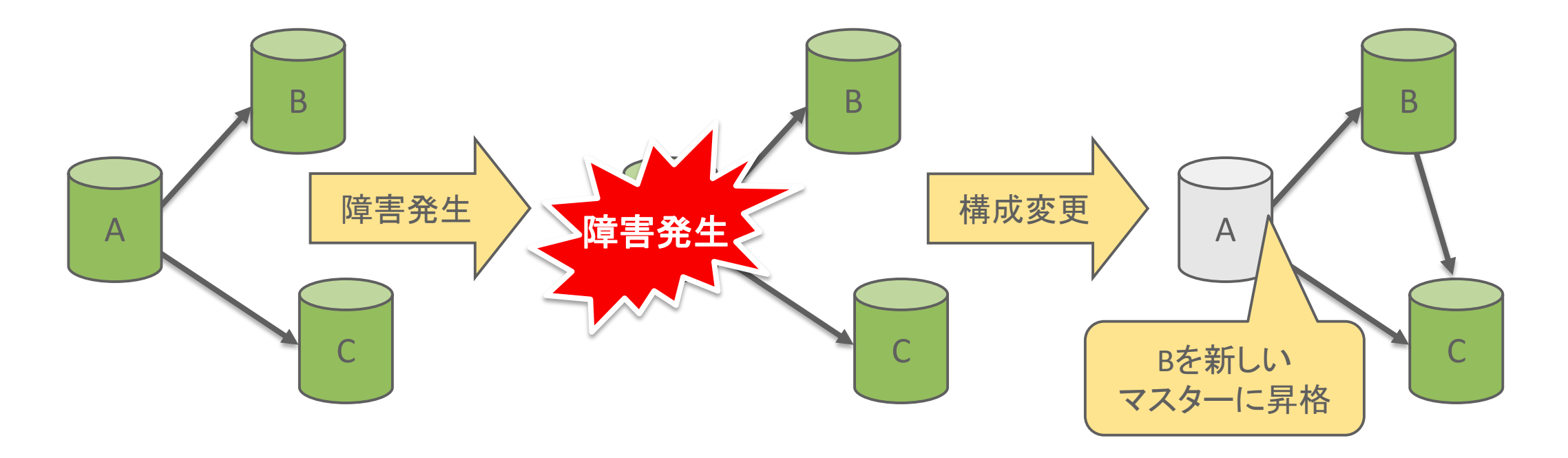

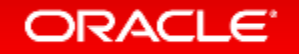

### MySQLグループ・レプリケーション

• 全ノードがマスターで等価の関係のグループを構成するため、 MySQL側でのフェイルオーバー処理が不要になる

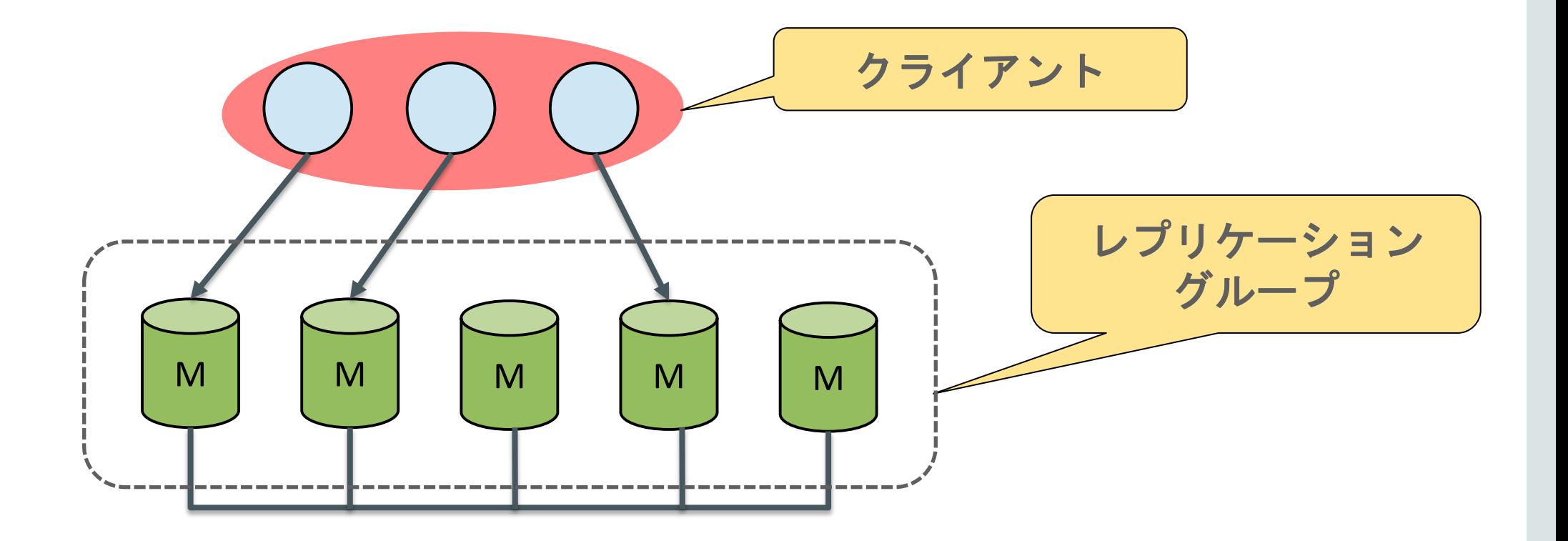

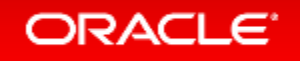

### MySQLグループ・レプリケーション

• 全ノードがマスターで等価の関係のグループを構成するため、 MySQL側でのフェイルオーバー処理が不要になる

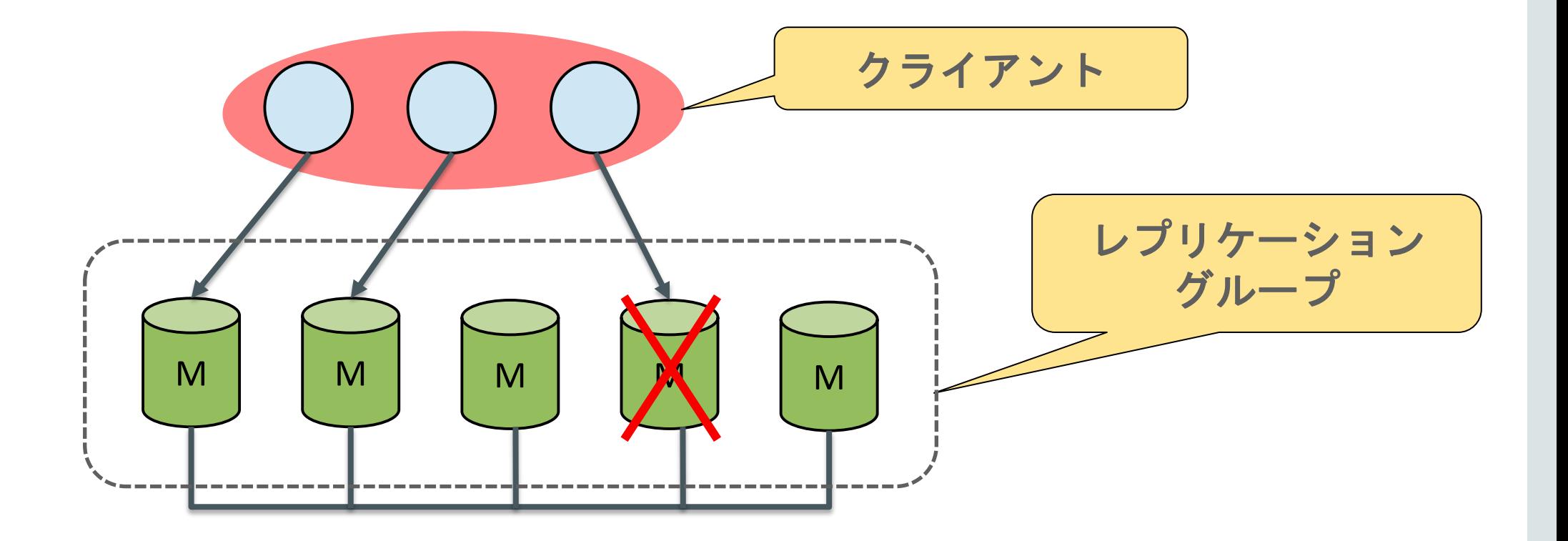

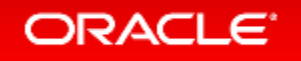

# MySQLグループ・レプリケーションは容易に構成可能

- サードパーティ製ソフトウェア不要、追加プロセス不要
- ネットワークのマルチキャスト不要
- 全てのMySQLプラットフォームをサポート

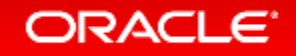

### 必要要件

- 現状では、IPv4のみサポート
- 低レイテンシ、広帯域の安定したネットワーク
- InnoDBストレージエンジン
- 全てのテーブルに主キーが必要(Certification処理で必要)
- バイナリログを出力し、フォーマットはROW
- グローバルトランザクション識別子(GTID)有効
- その他、以下の設定
	- master\_info\_repository=TABLE
	- relay\_log\_info\_repository=TABLE
	- log\_slave\_updates=ON
	- transaction\_write\_set\_extraction=XXHASH64

参考 : https://dev.mysql.com/doc/refman/5.7/en/group-replication-requirements.html

### 制限事項

ORACLE<sup>®</sup>

- グループ内の最大メンバー数は9メンバー
- バイナリログのチェックサムは未サポート(binlog\_checksum=NONE を設定)
- セーブポイントは使用できない
- グループ内のサーバーとの連携処理において、ギャップロックが考慮 されない(ファントムリードが発生する)
	- READ COMMITED分離レベルを推奨(InnoDBのデフォルトはREPEATABLE READ)
- グループ内のサーバーとの連携処理において、LOCK TABLES、UNLOCK TABLES、GET LOCK関数は考慮されない

参考 : https://dev.mysql.com/doc/refman/5.7/en/group-replication-limitations.html

Copyright © 2017, Oracle and/or its affiliates. All rights reserved.

### 制限事項

ORACLE<sup>®</sup>

### • マルチマスターモードの場合

- スキーマ変更処理中は別のサーバーから同じオブジェクトに対してDML, DDLにより オブジェクトやデータを変更できない
- カスケードオプション付きの外部キー制約は未サポート

– SERIALIZABLE分離レベルは未サポート

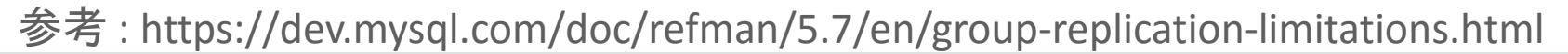

### その他の考慮事項

- スプリットブレインを考慮した場合、3台以上の奇数でグループを構成する ことを推奨
	- 現時点では、スプリットブレイン発生時の少数グループは読み取り専用モードになる (3台で構成し、2台と1台のグループに分断された場合、2台のグループはグループ・ レプリケーションとして稼働し続け、1台のグループは読み取り専用モードになる)
- マルチマスターモードで使用する場合
	- 他のメンバーとトランザクションが競合した場合、COMMIT時にトランザクションが 破棄される可能性があることを考慮してアプリを実装する (長時間実行するバッチ処理等が、同じデータを更新する処理と被らないように!!)

### よくある質問

- 書き込み処理をスケールアウトできますか?
	- 書き込み処理の競合が発生しない場合、多少はスケールアウトできる可能性は ありますが、過剰な期待はしないでください。 書き込み処理をスケールアウトする必要がある場合は、アプリケーションレイヤーでの シャーディングを推奨します。
- 単純なレプリケーション構成と比較して、ネットワーク帯域、CPUリソース、 メモリ使用量が増加しますか?
	- はい。サーバー同期処理等が行われるため、オーバーヘッドが増加します。
- あるノードが遅延している場合、他のノードは影響を受けますか?
	- はい。影響を受けます。現時点では、グループからメンバーを自動的に離脱する ポリシーはありません。稼働状況を監視し、必要に応じて手動でメンバーを離脱 させて下さい。

参考 : https://dev.mysql.com/doc/refman/5.7/en/group-replication-frequently-asked-questions.html

# MySQLグループ·レプリケーションを是非お試しください!!

- 以下の資料にコマンド付きのチュートリアルを掲載しています。
	- MySQLの新しい高可用性構成 MySQLグループ・レプリケーション <https://www-jp.mysql.com/why-mysql/presentations/mysql-group-replication-201701-ja/>

- 試せる内容
	- 1台のLinuxマシンの中に3つのMySQLインスタンスを起動して グループ・レプリケーションを構成
	- 自動フェイルオーバー、自動復旧の確認

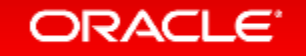

# グループ・レプリケーションのドキュメント

- MySQL 5.7 Reference Manual / Chapter 19 Group Replication <https://dev.mysql.com/doc/refman/5.7/en/group-replication.html>
	- [19.1 Group Replication Background](https://dev.mysql.com/doc/refman/5.7/en/group-replication-background.html)
	- [19.2 Getting Started](https://dev.mysql.com/doc/refman/5.7/en/group-replication-getting-started.html)
	- [19.3 Monitoring Group Replication](https://dev.mysql.com/doc/refman/5.7/en/group-replication-monitoring.html)
	- [19.4 Group Replication Operations](https://dev.mysql.com/doc/refman/5.7/en/group-replication-operations.html)
	- [19.5 Group Replication Security](https://dev.mysql.com/doc/refman/5.7/en/group-replication-security.html)
	- [19.6 Group Replication System Variables](https://dev.mysql.com/doc/refman/5.7/en/group-replication-options.html)
	- [19.7 Requirements and Limitations](https://dev.mysql.com/doc/refman/5.7/en/group-replication-requirements-and-limitations.html)
	- [19.8 Frequently Asked Questions](https://dev.mysql.com/doc/refman/5.7/en/group-replication-frequently-asked-questions.html)
	- [19.9 Group Replication Technical Details](https://dev.mysql.com/doc/refman/5.7/en/group-replication-technical-details.html)

# 開発チームによるブログ

• MySQL High Availability

<http://mysqlhighavailability.com/tag/mysql-group-replication/>

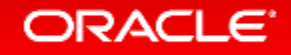

# MySQL InnoDB Cluster

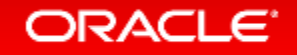

### MySQL InnoDB Clusterとは?

- 以下のコンポーネントを組み合わせから構成される MySQLの高可用性フレームワーク
	- MySQL Group Replication : DBの読み取り拡張性、自動フェイルオーバーを提供
	- MySQL Router : アプリ接続先の自動フェイルオーバーを提供
	- MySQL Shell : グループ・レプリケーション環境の構築、設定、Routerの設定
- 現在開発中で、<https://labs.mysql.com/>にてモジュールを提供
	- MySQL Labs :: MySQL InnoDB Cluster 5.7.17 Preview 2
		- mysql-router-2.1.1-labs-linux-glibc2.12-x86-64bit.tar.gz
		- mysql-shell-1.0.7-labs-linux-glibc2.12-x86-64bit.tar.gz

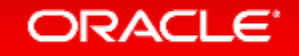

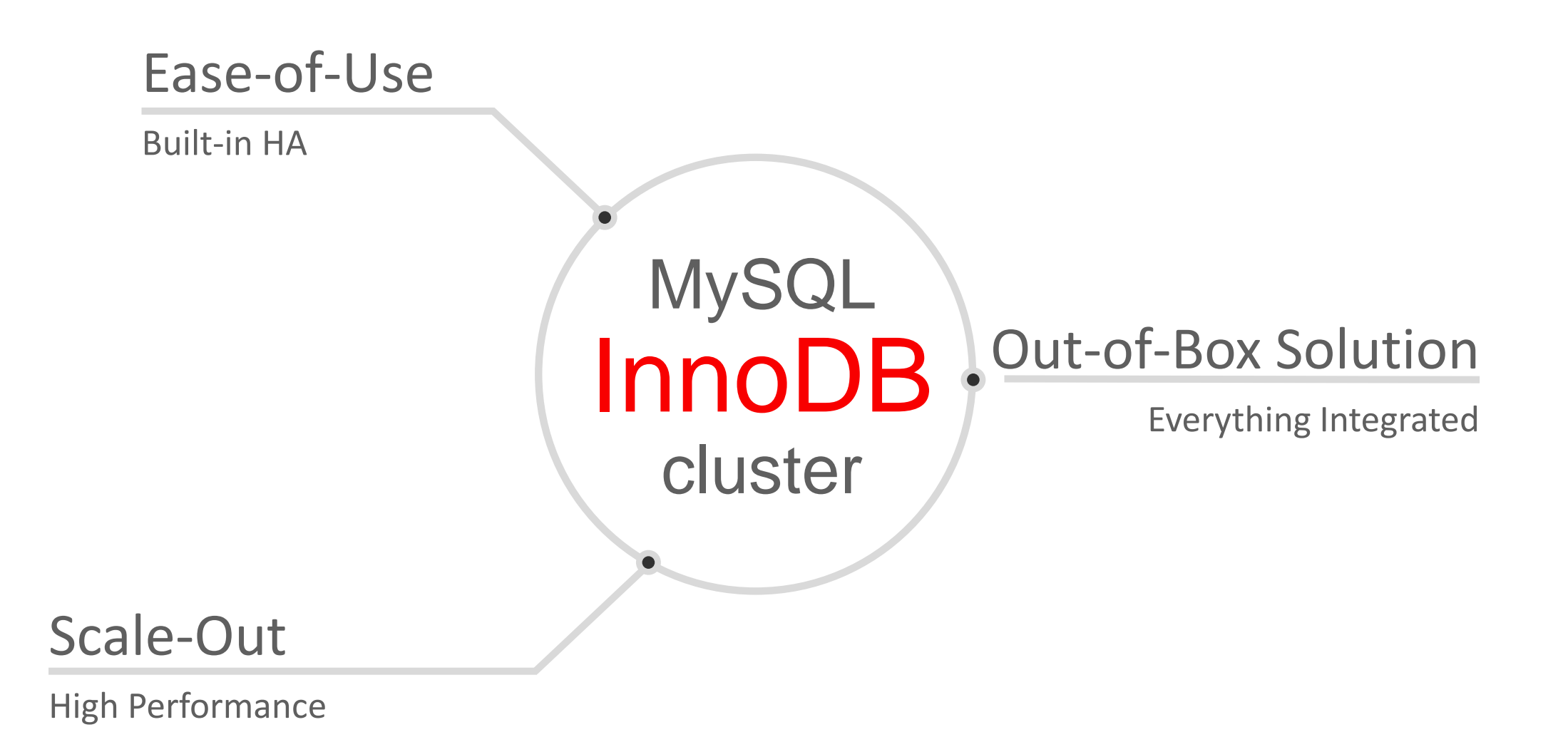

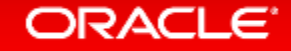

Ease-of-Use • <sup>15</sup>分でインストール, HA ,スケールアウト設定が可能

- MySQLユーザーの為のシングルインターフェイス
- 簡単にセットアップ, スケールアウト, 管理 & モニタリング • 優れた品質

- Out-of-Box Solution 統合ソリューション vs. 個別のコンポーネント
	- 設計& 開発済み環境を同時に提供
	- 検証済み環境を同時に提供
	- 管理及び監視環境を同時に提供

- Scale-Out ワールドクラスの性能を維持
	- 自動フェイルオーバー含め信頼性のあるHAをサーバー側で提供
	- 参照処理の拡張:レプリケーション
	- 書き込み処理の拡張:シャーディング

**MySQL** 

# MySQL InnoDB Cluster: Architecture – Step 1

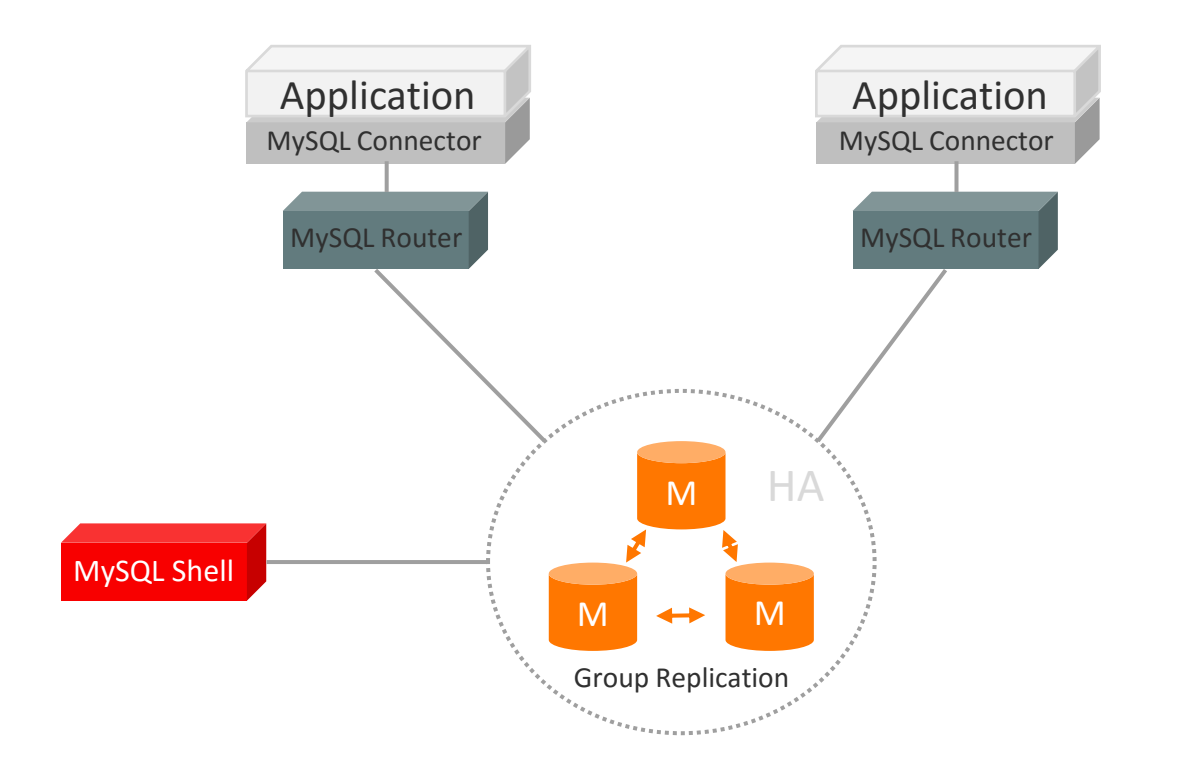

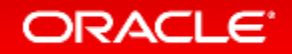

# MySQL InnoDB Cluster: Architecture – Step 2

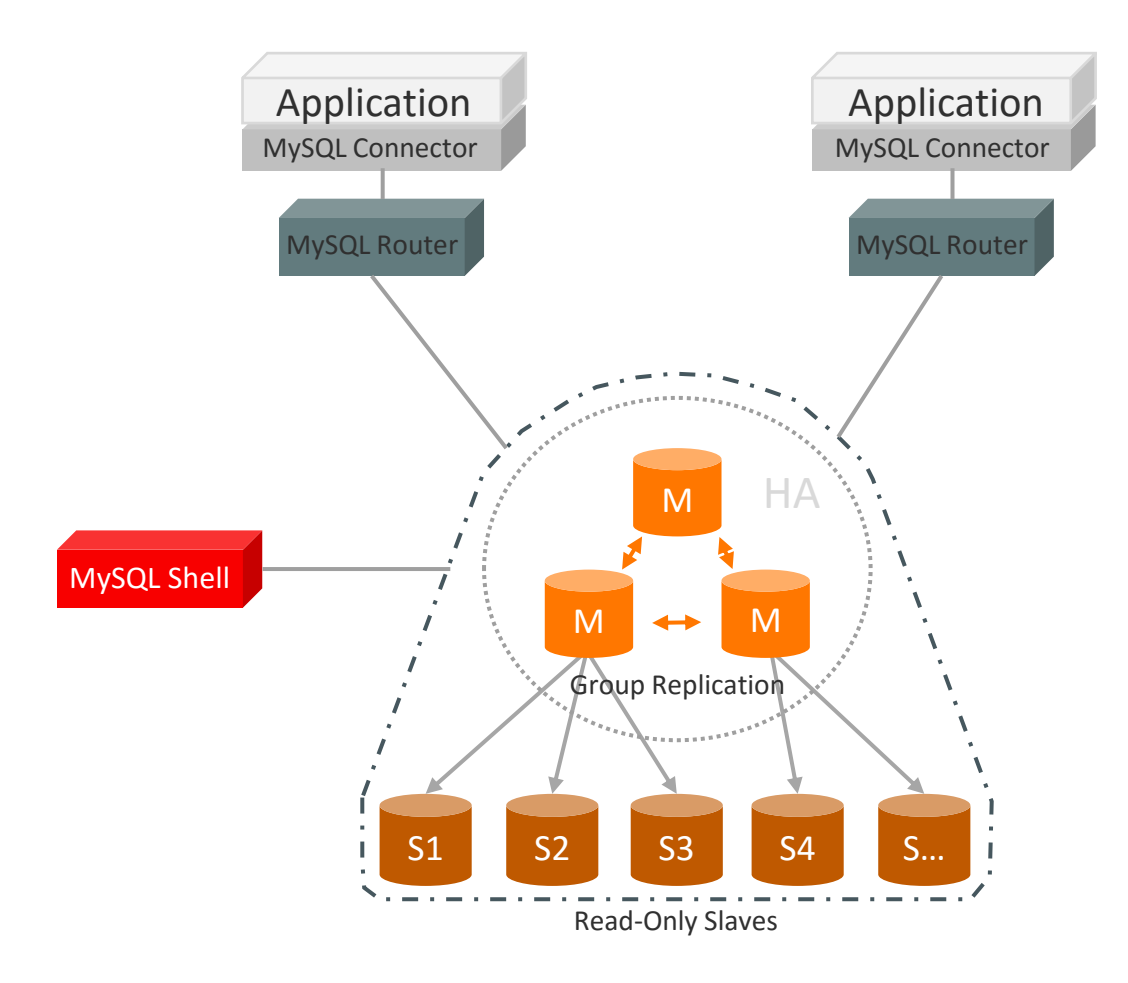

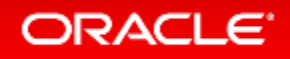

# MySQL InnoDB Cluster: Architecture – Step 3

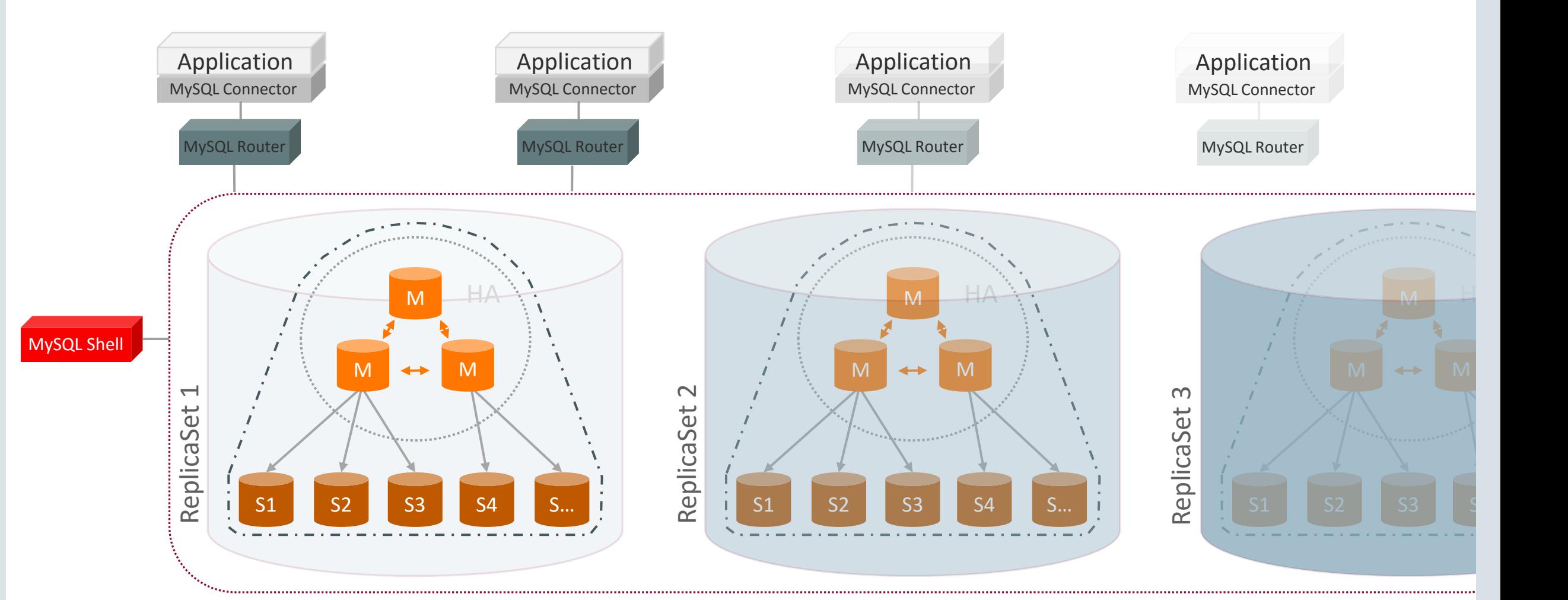

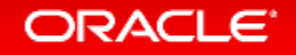

# MySQL InnoDB Cluster: High Level Architecture

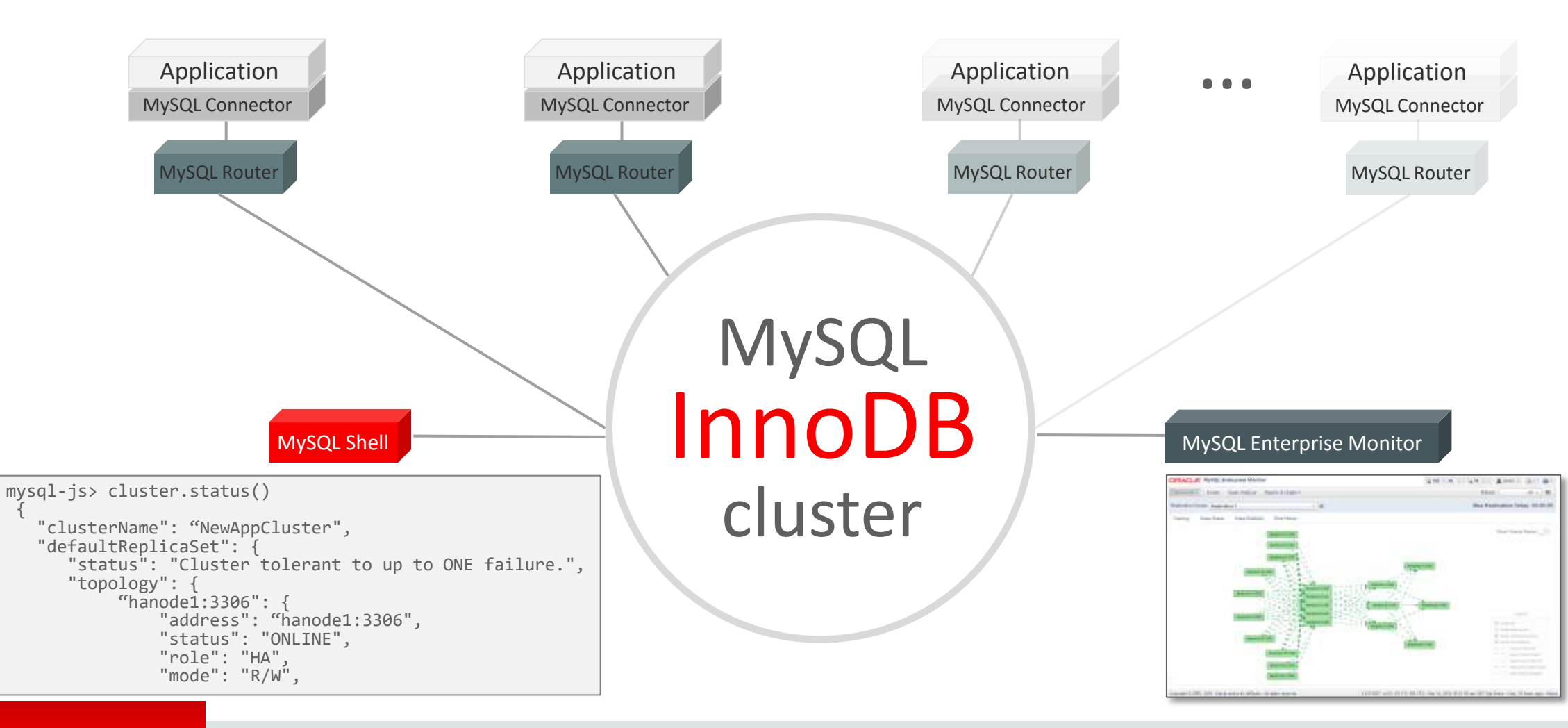

### MySQL InnoDB Cluster: The End Goal

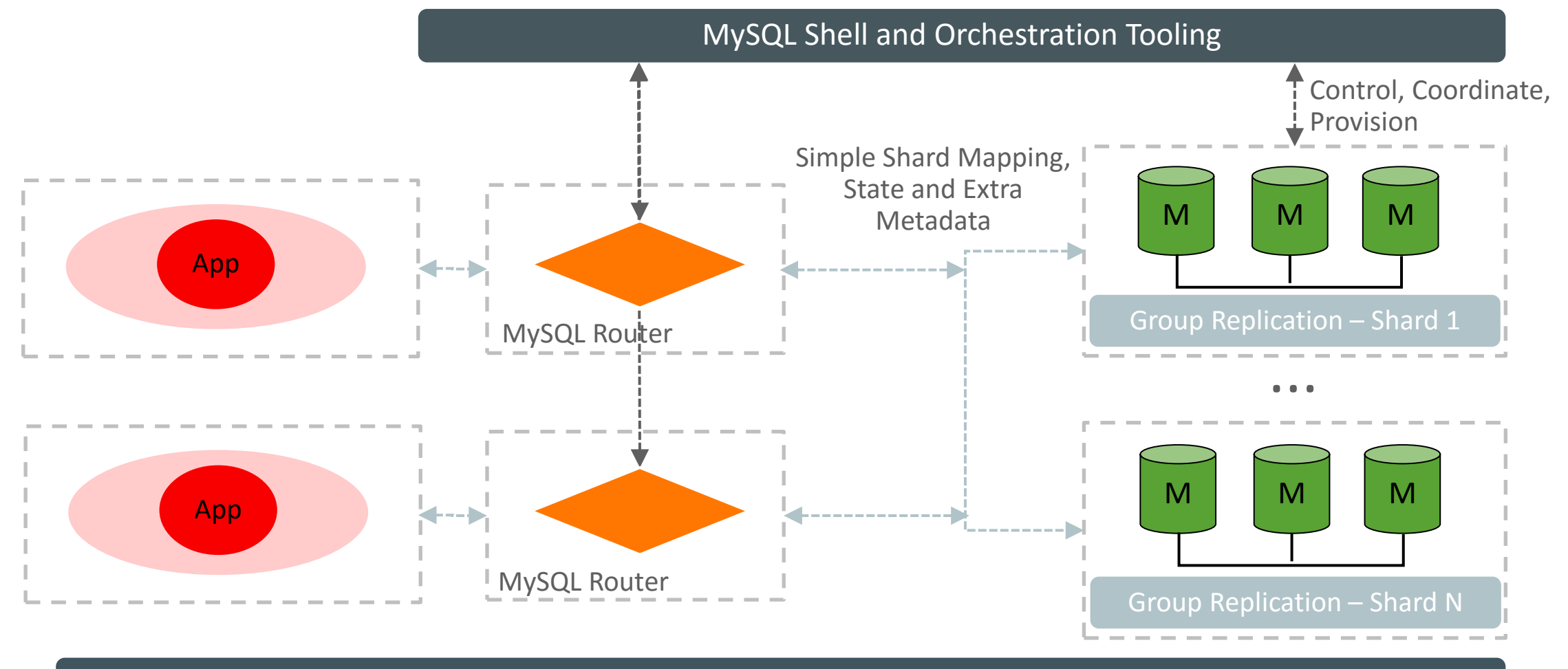

Monitoring (MEM)

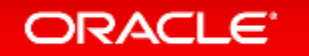

# MySQL InnoDB Cluster: ゴール

### 単一製品: MySQL

- 全てのコンポーネントを同時に開発
- 全てのコンポーネントを同時に検証
- 一つのパッケージとして提供

### 容易な利用

- シングルクライアント: MySQL Shell
- 容易なパッケージング
- 同種のサーバー群

### 近代的な柔軟性

- C++ 11 (ISO標準 ISO/IEC 14882:2011)
- Protocol Buffers
- 開発フレンドリー

スケールアウト

- シャード・クラスター
- Nレプリカセットのフェデレーテッド構成
- 各レプリカセットによるシャードの管理

デモ:<https://www.youtube.com/watch?v=JWy7ZLXxtZ4>

# MySQL Shell

- すべての運用管理タスクのための、統一された単一クライアント
- 多言語対応: JavaScript, Python, and SQL
- ドキュメントとリレーショナルモデルの両方をサポート
- 開発と管理用に完全なAPIを提供

*"MySQL Shell provides the developer and DBA with a single intuitive, flexible, and powerfull interface for all MySQL related tasks!"*

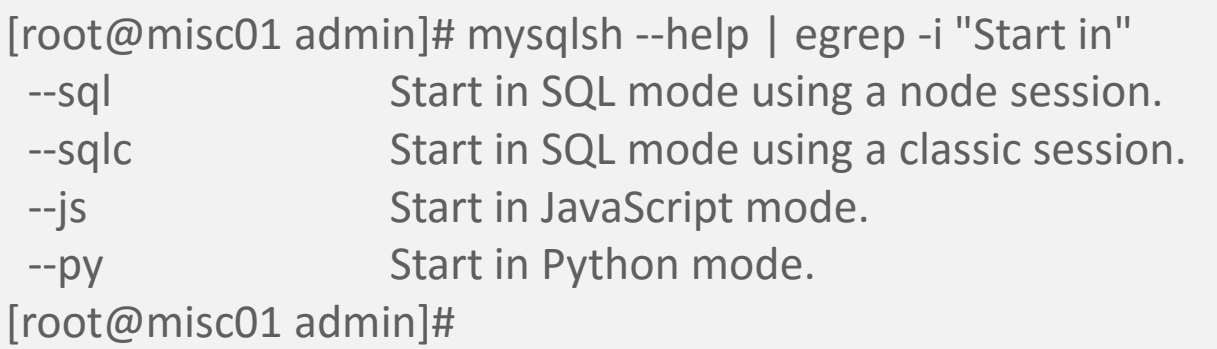

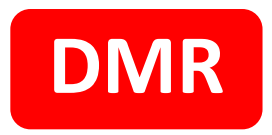

#### MySQL Shell DMR (2016-04)

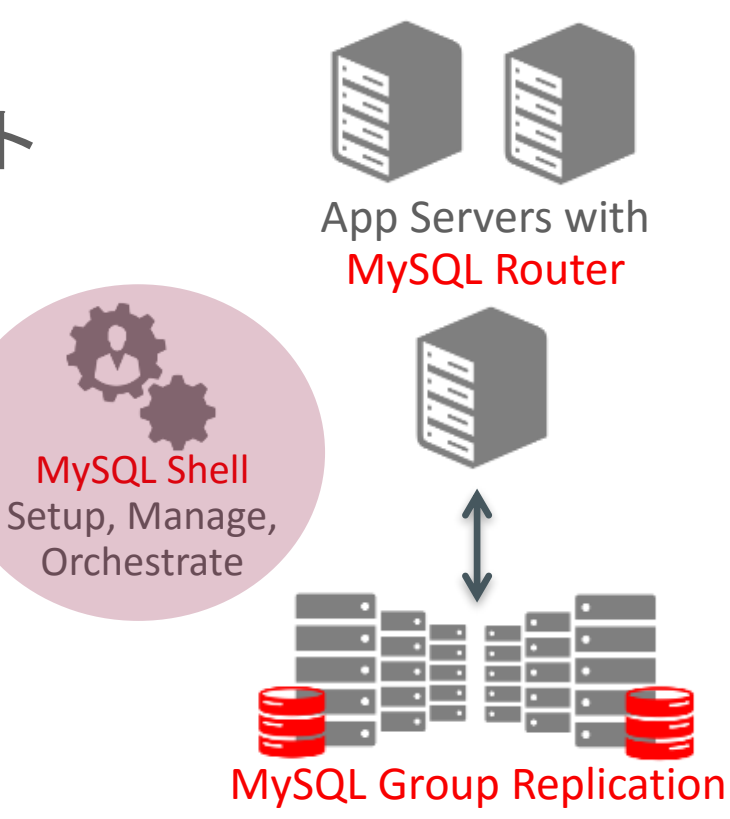

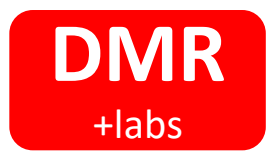

MySQL Shell: 管理用API データベース管理者向けインターフェース

- mysql-js> dba.help()
- グローバル変数 'dba'がMySQLの管理用APIに アクセスする為に使用可能
- DBA管理オペレーション
	- Manage MySQL InnoDB clusters
		- クラスター作成
		- MySQLインスタンスの構築
		- クラスターの状況を確認可能
		- MySQLインスタンスの開始・停止
		- MySQLインスタンスの検証 …

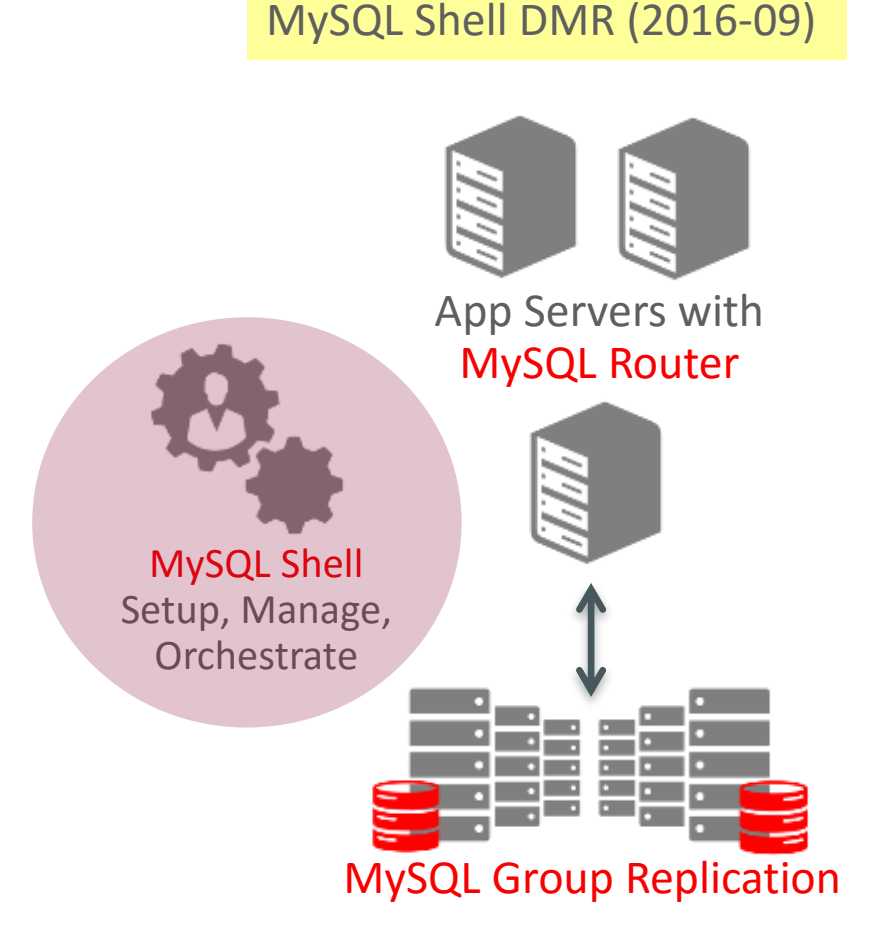

#### mysql-js> **dba.help()**

The global variable 'dba' is used to access the MySQL AdminAPI functionality and perform DBA operations.It is used for managing MySQL InnoDB clusters.

The following properties are currently supported.

- verbose Enables verbose mode on the Dba operations.

The following functions are currently supported.

- 
- 
- 
- 
- 
- 
- 
- 
- 
- 
- 

- createCluster Creates a MySQL InnoDB cluster.

- deleteLocalInstance Deletes an existing MySQL Server instance on localhost.

- deployLocalInstance **Creates a new MySQL Server instance on localhost**.
- dropMetadataSchema Drops the Metadata Schema.

- getCluster Retrieves a cluster from the Metadata Store.

- help **Provides help about this class and it's members**
- killLocalInstance Kills a running MySQL Server instance on localhost.
- resetSession Sets the session object to be used on the Dba operations.
- startLocalInstance Starts an existing MySQL Server instance on localhost.
- stopLocalInstance Stops a running MySQL Server instance on localhost.
- validateInstance Validates an instance for usage in Group Replication.

For more help on a specific function use dba.help('<functionName>') e.g. dba.help('deployLocalInstance')

# MySQL Shellの機能拡張

MySQL Shell Setup, Manage, **Orchestrate** 

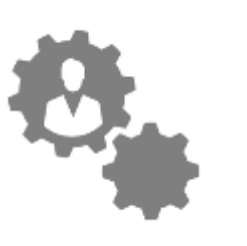

ノードの追加, Group Replication設定, Router連携機能を実装

#### **MySQL Shell – Deploy MySQL Instances**

shell> mysqlsh mysql-js> dba.deployLocalInstance(3306) mysql-js> dba.deployRemoteInstance('192.168.1.2:3306') mysql-js> dba.deployRemoteInstance('192.168.1.3:3306')

#### **MySQL Shell – Add MySQL Router**

shell> mysqlrouter --bootstrap localhost:3306 shell> mysqlrouter & shell> mysqlsh --uri root@localhost:6442

#### **MySQL Shell – Create InnoDB Cluster**

shell> mysqlsh --uri root@localhost:3306 mysql-js> cluster = dba.createCluster('NewAppCluster') mysql-js> cluster.addInstance('root@192.168.1.2:3306') mysql-js> cluster.addInstance('root@192.168.1.3:3306')

#### **MySQL Shell – Check Status**

shell> mysqlsh --uri root@localhost:3306 mysql-js> cluster = dba.getCluster() mysql-js> cluster.status()

#### <https://www.youtube.com/watch?v=JWy7ZLXxtZ4>

#### ORACLE<sup>®</sup>

**DMR**

+labs

### Program Agenda

 $\textcolor{red}{\bullet}$  MySQLの高可用性構成のパターン

- MySQLグループ・レプリケーション
- MySQLグループ・レプリケーション チュートリアル
- MySQL InnoDB Cluster

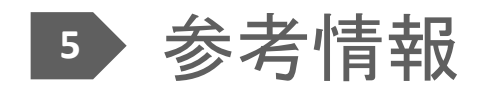

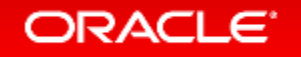

### 費用対効果の高い付加価値 商用版MySQLがご提供する価値

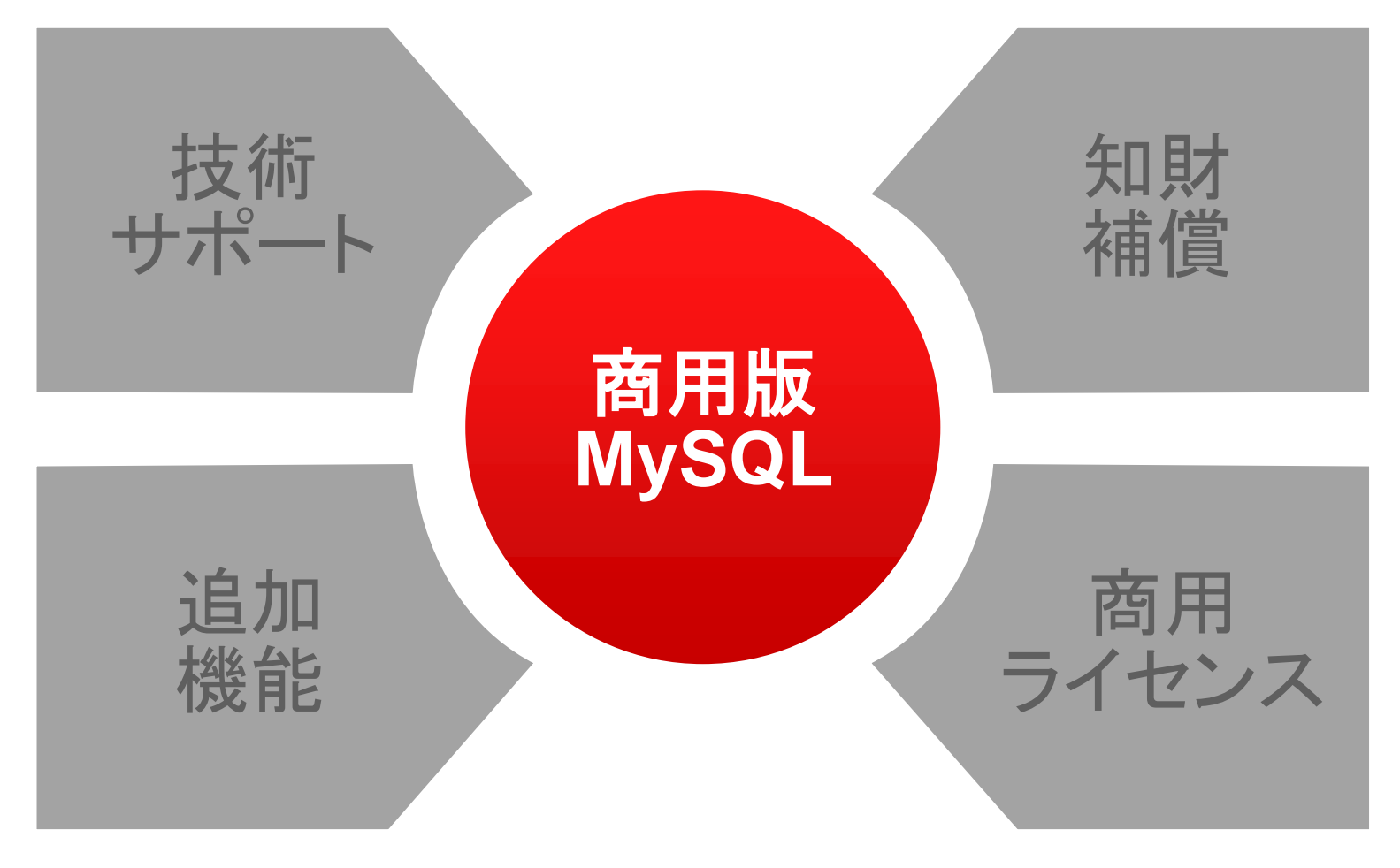

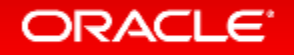

# グループ・レプリケーションのサポートについて

- MySQL商用版でグループ・レプリケーションをサポート可能なエディションは MySQL Enterprise Edition
- MySQL Enterprise Editionでは、商用版独自の追加機能も使用可能
	- 参考) MySQL 製品概要 紹介資料

[http://downloads.mysql.com/presentations/MySQL\\_product\\_overview.pdf](http://downloads.mysql.com/presentations/MySQL_product_overview.pdf)

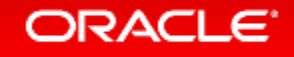

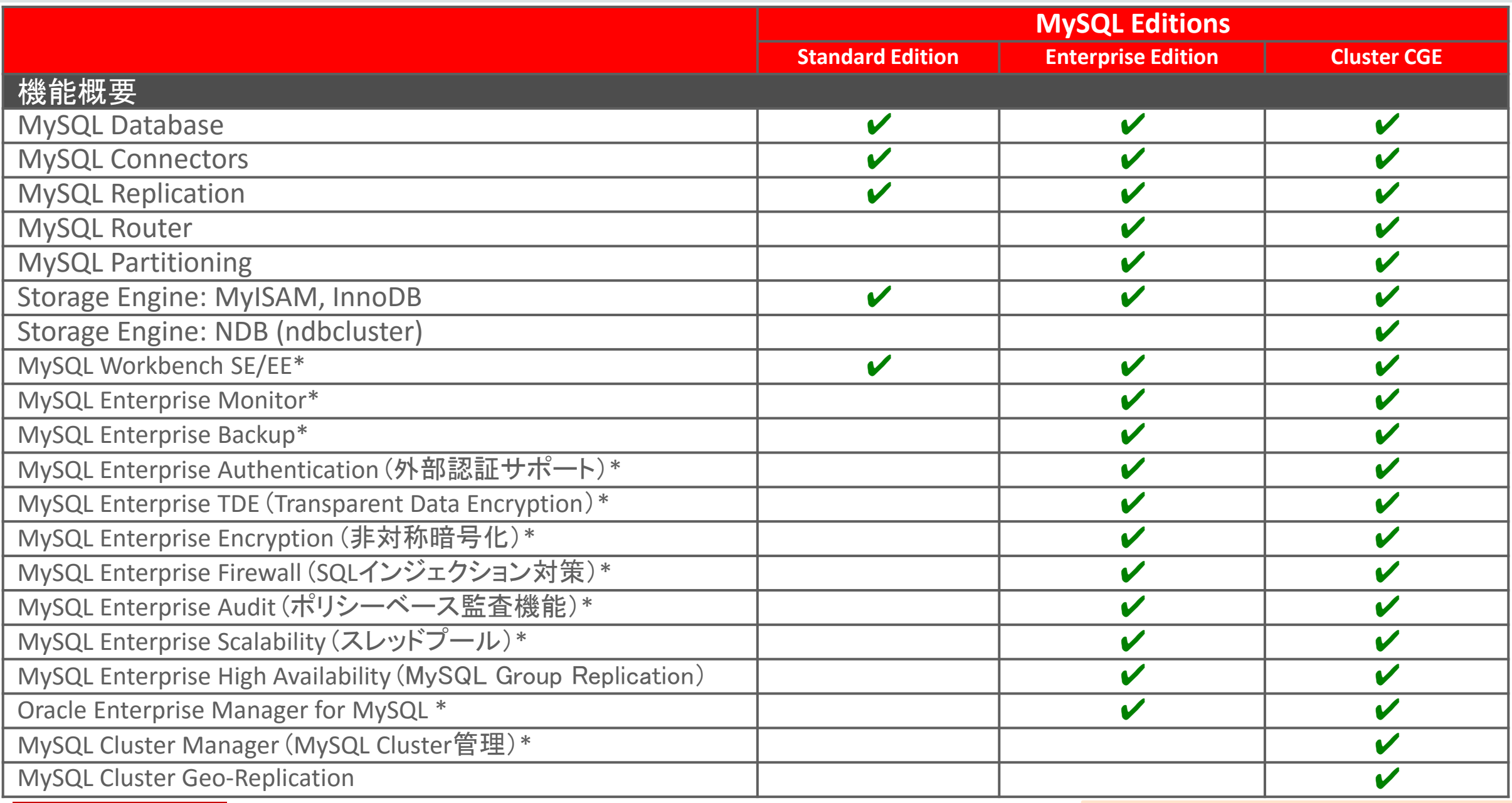

\*商用版のみで利用可能な追加機能

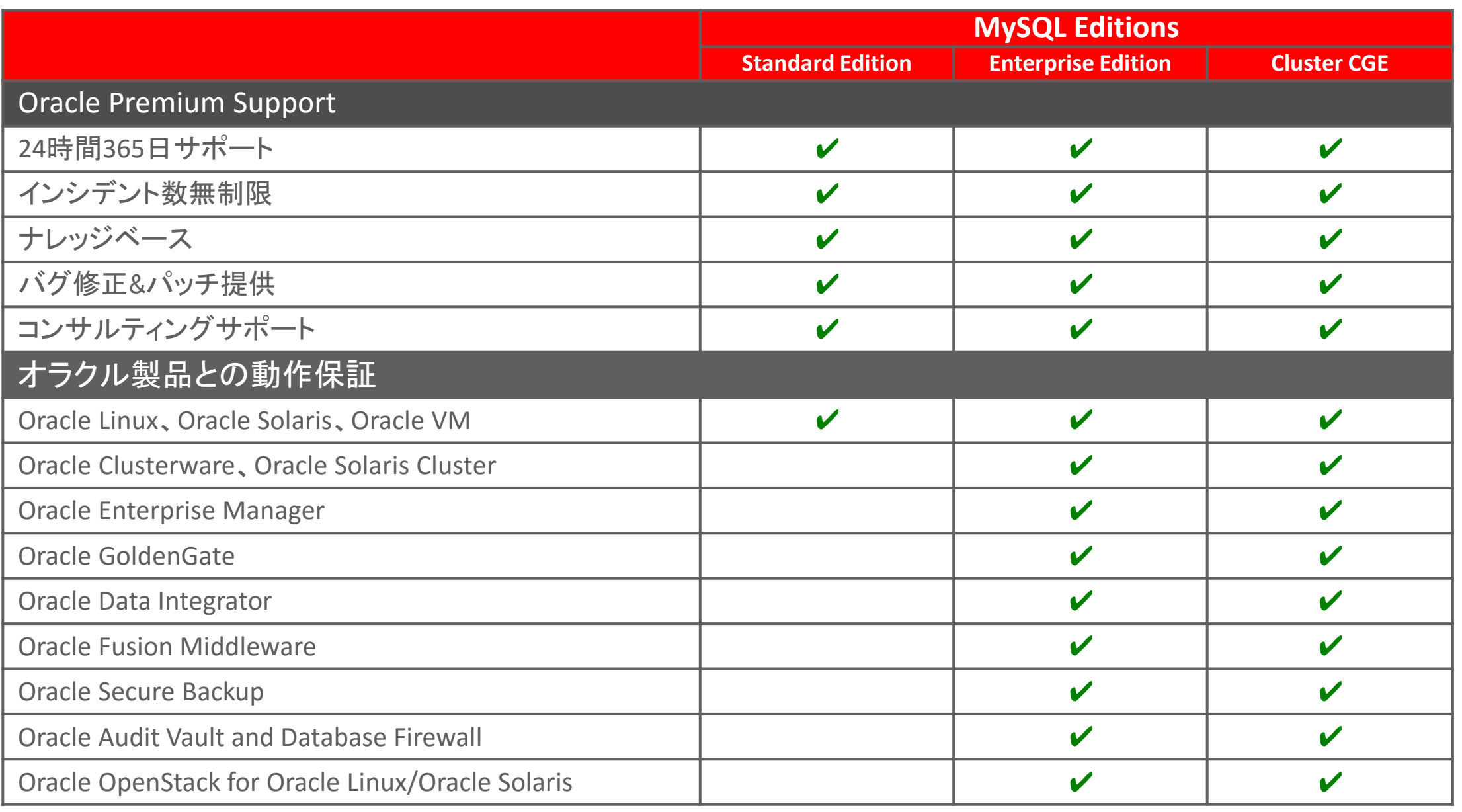

※最新の対比表は、[MySQL Editions](https://www-jp.mysql.com/products/)のサイトを参照下さい

# MySQL Enterprise Edition管理ツールと拡張機能概要

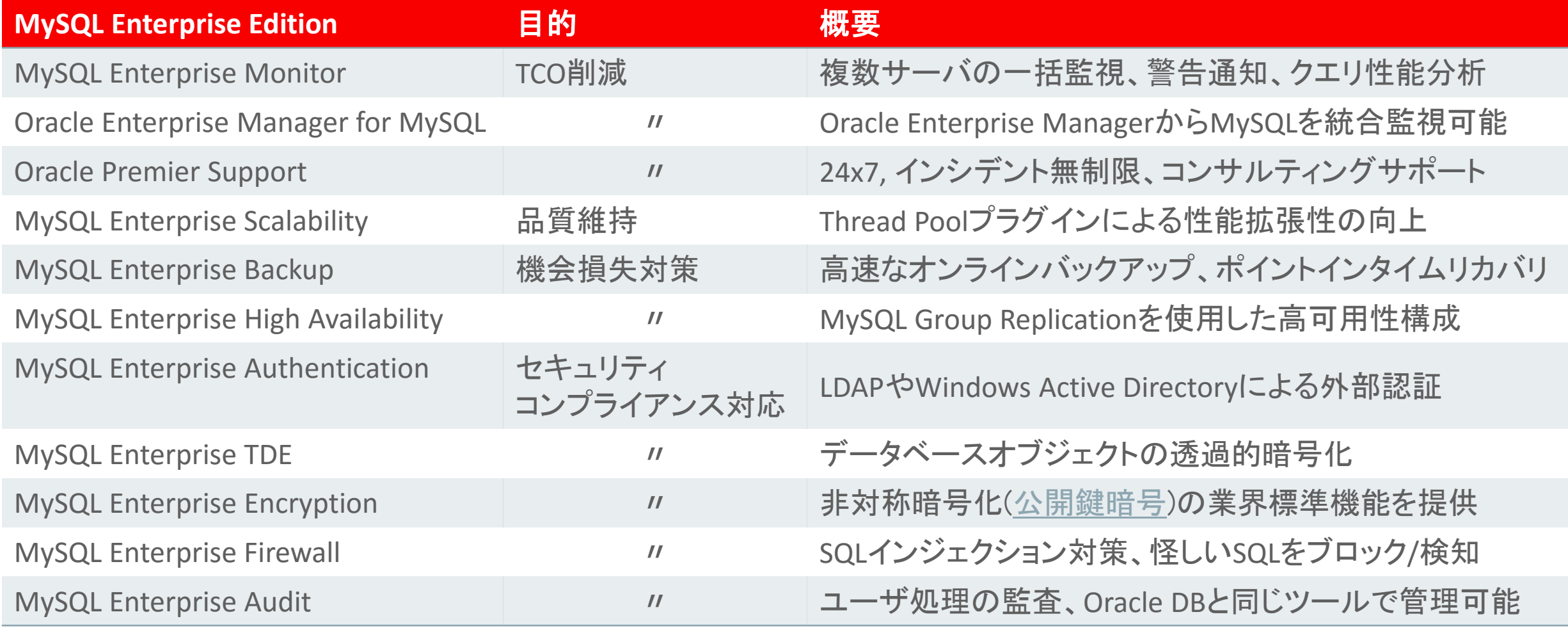

### 管理ツール、拡張機能の対応バージョン、バイナリ入れ替え要否

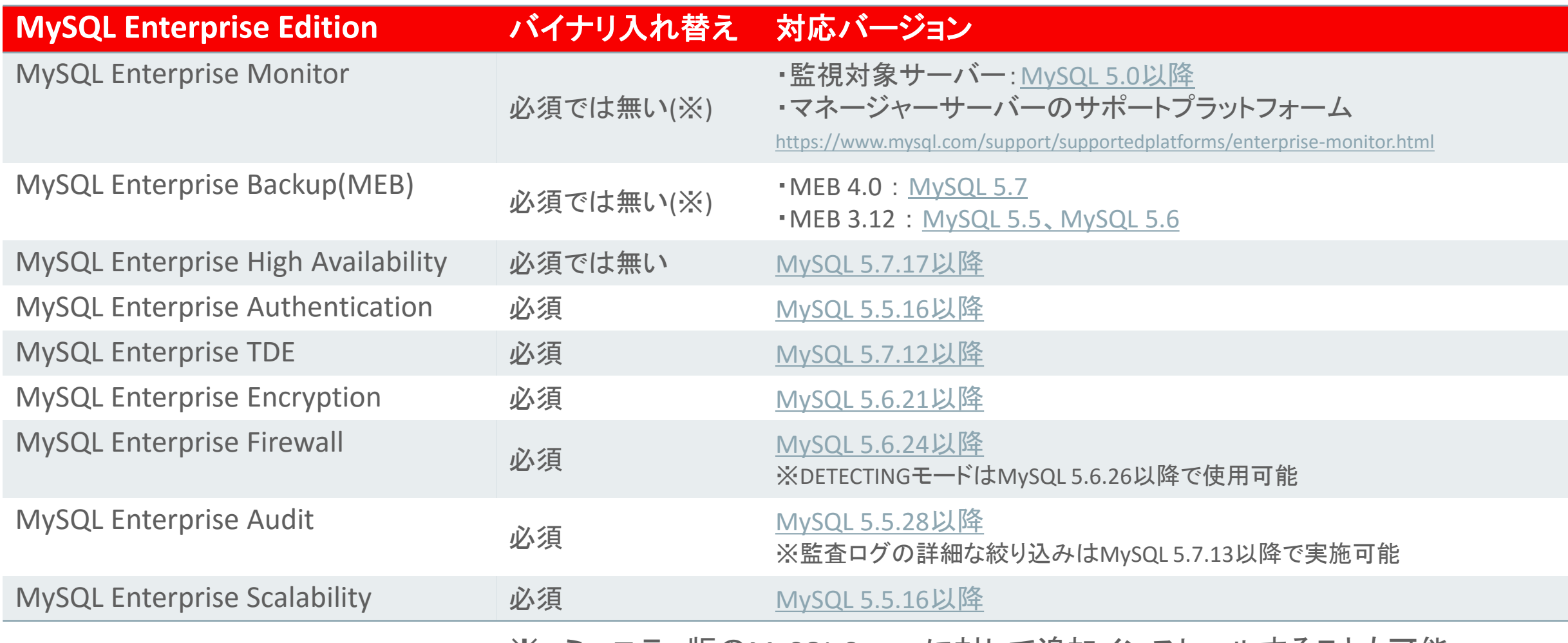

※コミュニティ版のMySQL Serverに対して追加インストールすることも可能

### MySQL Enterprise Support

- 最大のMySQLのエンジニアリングおよびサポート組織
- MySQL開発チームによるサポート
- 29言語で世界クラスのサポートを提供
- メンテナンス・リリース、バグ修正、パッチ、アップデートの提供
- 24時間x365日サポート
- 無制限サポート・インシデント
- MySQL コンサルティング・サポート

~リモートDBAとして、是非ご活用ください!!~

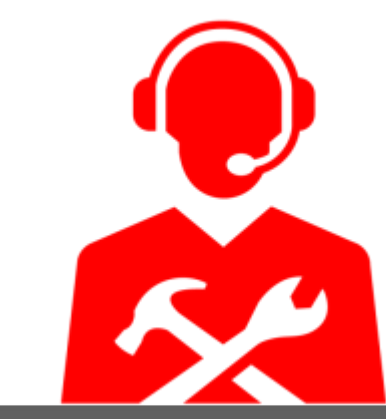

Get immediate help for any MySQL issue, plus expert advice

### MySQL Supportの特徴

- 「パフォーマンス・チューニング」や「SQLチューニング」まで 通常サポートの範囲内
	- コンサルティングサポートが含まれており、「クエリ・レビュー」、「パフォーマンス・ チューニング」、「レプリケーション・レビュー」、「パーティショニング・レビュー」などに 対応可能
	- 詳細はこちらを参照下さい

<http://www-jp.mysql.com/support/consultative.html>

- ソースコードレベルでサポート可能
	- ほとんどのサポートエンジニアがソースを読めるため、 対応が早い開発エンジニアとサポートエンジニアも 密に連携している

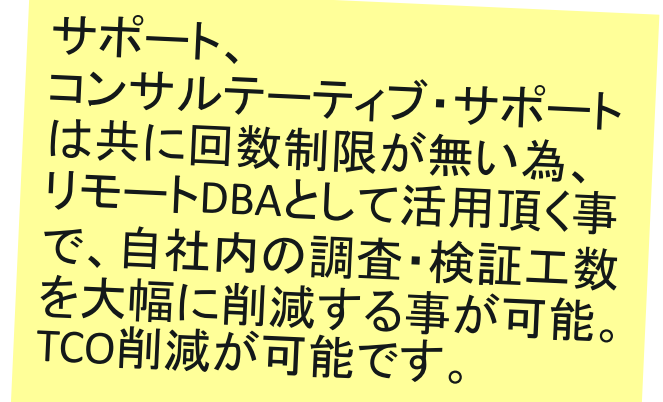

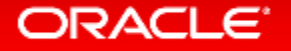

### MySQL Supportの特徴

- 物理サーバー単位課金
	- CPU数、コア数に依存しない価格体系
	- 4CPUまで(コア数は制限無し)同一料金、5CPU以上の価格は営業問合せ
- コミュニティ版バイナリに対してもサポートを提供可能
	- サブスクリプションを契約することで、バイナリを入れ替えずにサポートを受けられる (バイナリはオラクルが提供しているものをご使用ください)
	- 商用版の機能を使用する場合のバイナリ入れ替えの必要性については、P22参照
	- Oracle CloudのMySQL Cloud Service以外のDBaaSはサポート対象外
- オラクルのライフタイムサポート
	- 詳細はこちらを参照下さい

<http://www.oracle.com/jp/support/lifetime-support/index.html> <http://www-jp.mysql.com/support/>

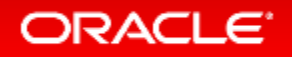
## MySQL 販売バートナー(OPN MySQL Specialization認定パートナー)

- SCSK株式会社
- 株式会社ソフトエイジェンシー

※OPN MySQL Specialization 認定パートナーは、お客様の推薦、スペシャリストの保有数、ビジネスの実績という 3つの基準により選出され、MySQL 製品・ソリューションにおける販売・開発・実装について、実績に裏付けられた 高い知識と専門性を有します。

※参考: OPN MySQL 5 Specialization 認定パートナーに聞く MySQL 5 Specialization を取得した理由とは? <http://www-jp.mysql.com/partners/specialized/>

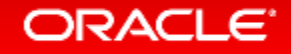

## MySQL 販売パートナー

- 伊藤忠テクノソリューションズ株式会社
- コネクト株式会社
- 株式会社ジゾン
- 新日鉄ソリューションズ株式会社
- 株式会社スマートスタイル
- 富士通ミドルウェア
- ダイワボウ情報システム株式会社
- 株式会社野村総合研究所
- 菱洋エレクトロ株式会社
- 株式会社日立システムズ
- 株式会社日立ソリューションズ
- 日本ヒューレット・パッカード株式会社
- 日本ユニシス株式会社
- 日本電気株式会社

## お問合せ先

- [MySQL お問い合わせ窓口] 0120-065556
- 【受付時間】 平日 9:00-12:00/13:00-18:00 (祝日及び年末年始休業日を除きます) MySQL-Sales\_jp\_grp@oracle.com

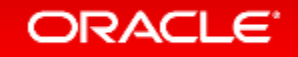

## Integrated Cloud **Applications & Platform Services**

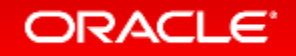

ORACLE®